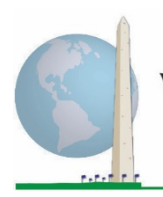

**Washington Group on Disability Statistics** 

12 April 2021

## **Analytic Guidelines: Creating Disability Identifiers Using the Washington Group Extended Set on Functioning (WG-ES) CSPRO Syntax**

## **Introduction**

As with the WG Short Set on Functioning (WG-SS), analysis of the WG Extended Set on Functioning (WG-ES) can also produce multiple disability identifiers based on the choice of the severity threshold or cut-off. The CSPRO syntax below, however, provides for the calculation of disability identifiers using different sets of WG-ES domains using the recommended cut-off for international comparisons (described below).

For each of the disability identifiers described, the level of inclusion is at least one domain/question is coded A LOT OF DIFFICULTY or CANNOT DO AT ALL – or – for the domains Anxiety, Depression, Pain and Fatigue, the highest level of difficulty on a four-point scale.

Each of the four disability identifiers described in this document is defined based on the choice of domains of functioning included:

**WG-SS**: *Short Set*: 6 domains, 6 questions.

**WG-ES 1**: *Extended Set*: 10 domains, 25 questions.

**WG-ES 2**: *Modified Extended Set* (WG-ES MINUS Pain and Fatigue): 8 domains, 20 questions.

**WG-ES 3**: *Short Set Enhanced* (WG-SS PLUS Upper body, Anxiety and Depression): 8 domains, 12 questions.

**NOTE**: For data analysis, use your standard weighting and estimation techniques.

## The **Washington Group Implementation Documents**

cover the tools developed by the Washington Group on Disability Statistics (WG) to collect internationally comparable disability data on censuses and surveys. The documents address best practices in implementing the Short Set, Extended Set, Short Set – Enhanced, the WG / UNICEF Child Functioning Modules for children 2-4 and 5- 17 years of age, and the WG / ILO LFS Disability Module, as well as other WG tools. Topics include translation, question specifications, analytic guidelines, programming code for analyses, the use of the tools for the purposes of disaggregation, and more.

To locate other WG Implementation Documents and more information, visit the Washington Group website: [http://www.washingtongroup](http://www.washingtongroup-disability.com/)[disability.com/.](http://www.washingtongroup-disability.com/)

The CSPRO syntax is based on the *variable labels* indicated in the table below. The complete WG-ES module includes more questions than appear in this table. Disability status is determined through difficulty in the basic, universal activities *without* the use of assistive technology or other assistance. There are several mobility questions, for example, that reference difficulty walking *with* the use of assistance. Those questions are not included in the analytic plan provided here; however, they can be

used in other analyses that look more closely into the effect of assistive technology (environmental facilitators) on functioning.

Only those questions/variables below are used in the determination of disability identifiers. **Ensure that you use the same** *variable labels* **OR revise the CSPRO syntax to reflect the** *variable labels* **in your database.**

The WG-SS is administered as part of the U.S. National Health Interview Survey (NHIS). The data used to prepare these guidelines come from the 2013 NHIS.

*Note to users of the U.S. NHIS: the variable names in the NHIS data file and documentation may differ from those used in this document; e.g., the self-care domain variable referenced as SC-SS in this document is referred to as UB\_SS in the NHIS data file and documentation.*

*The CSPRO code used to produce the outputs in this document is included in its entirety in Appendix 1.*

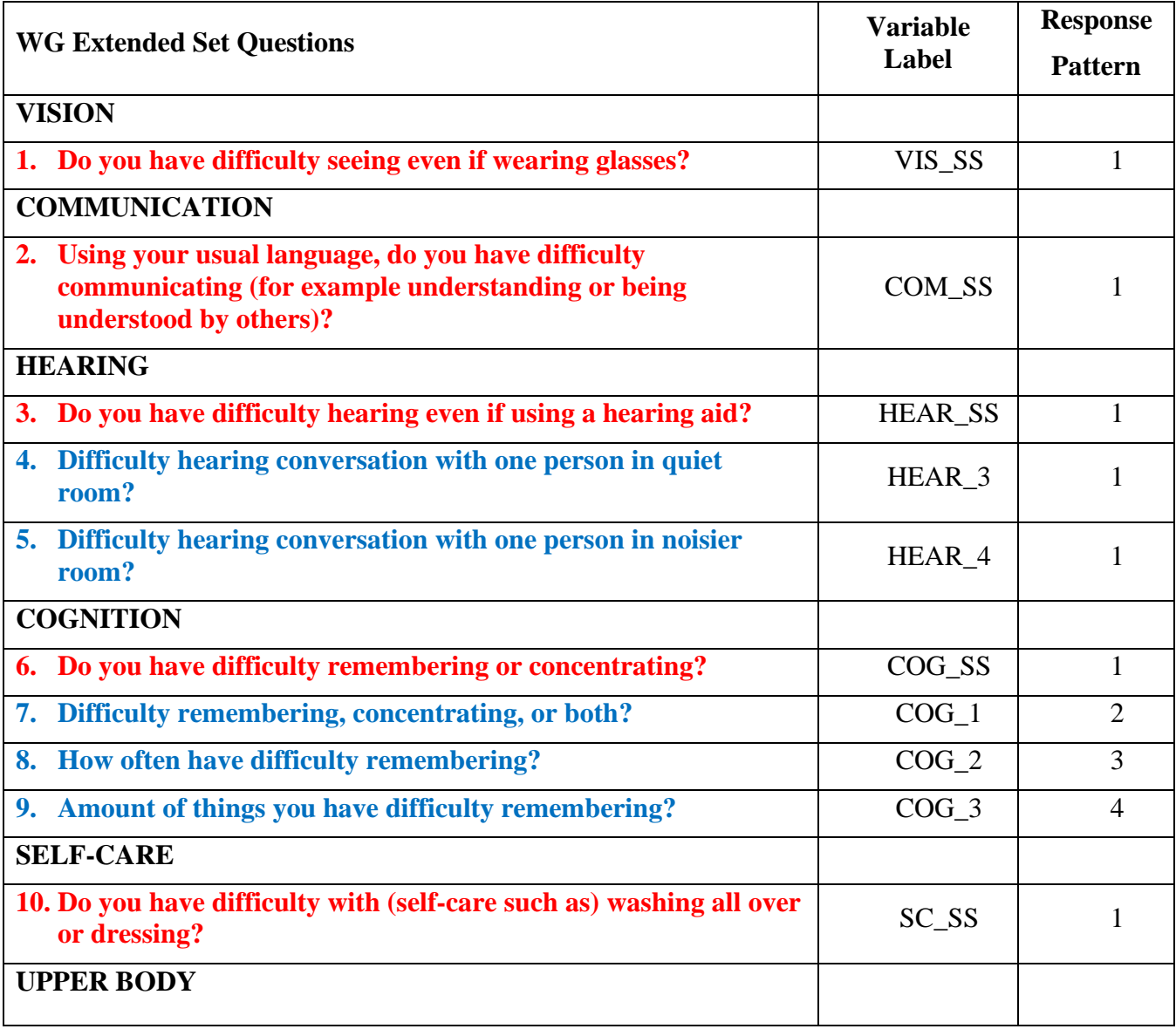

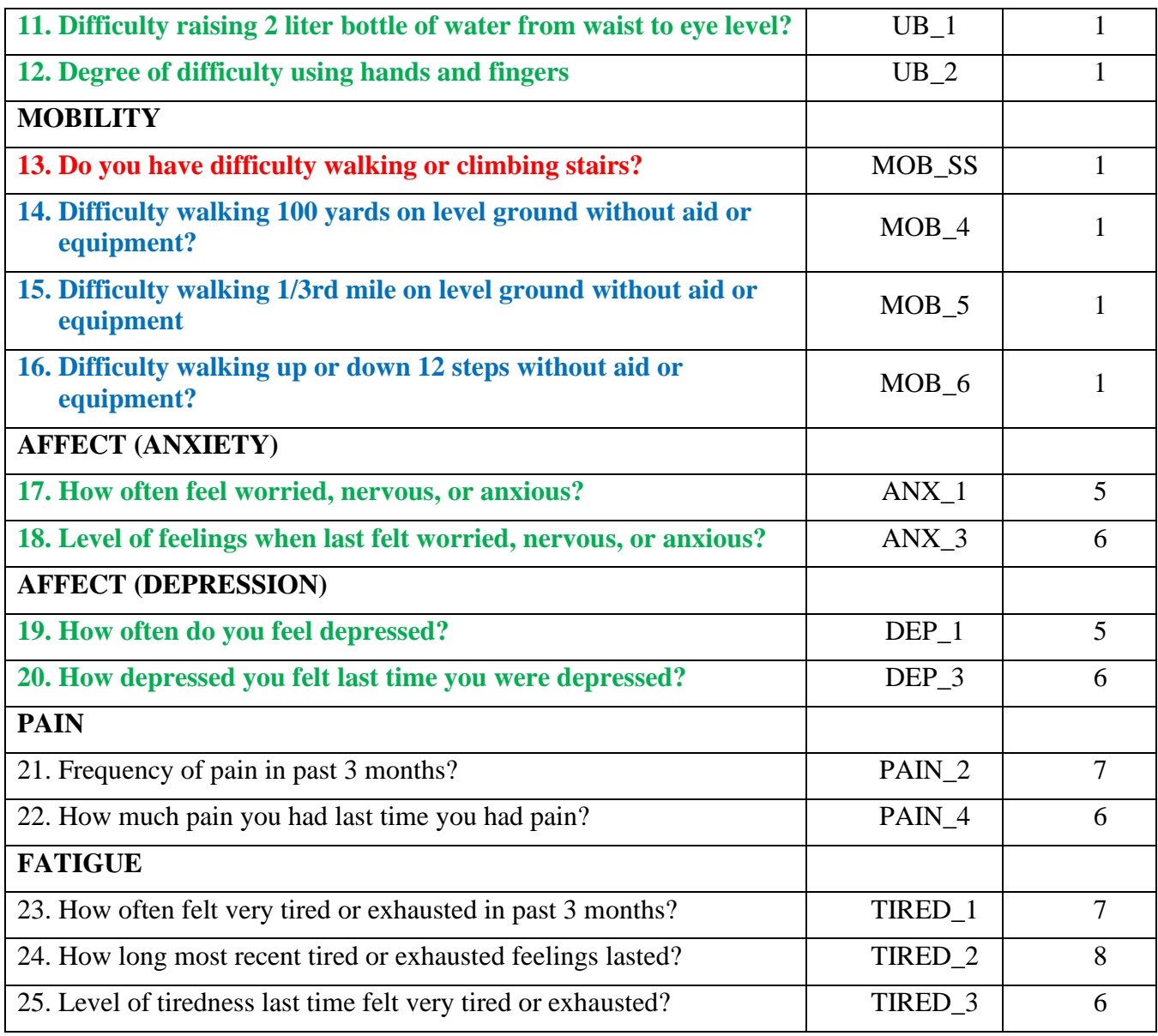

**NOTE: Red** refers to the Washington Group Short Set (**WG-SS**). All 25 questions are included in **WG-ES 1**.

**Red** plus **Blue** plus **Green** questions are included in **WG-ES 2**.

**Red** plus **Green** questions are included in **WG-ES 3**.

## **Response patterns**:

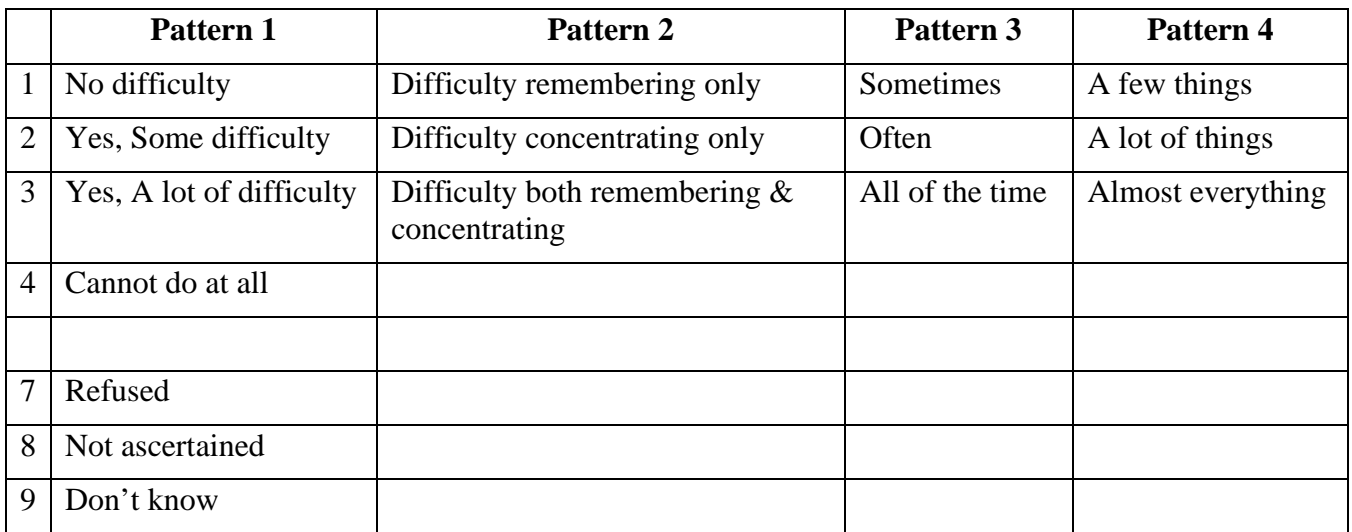

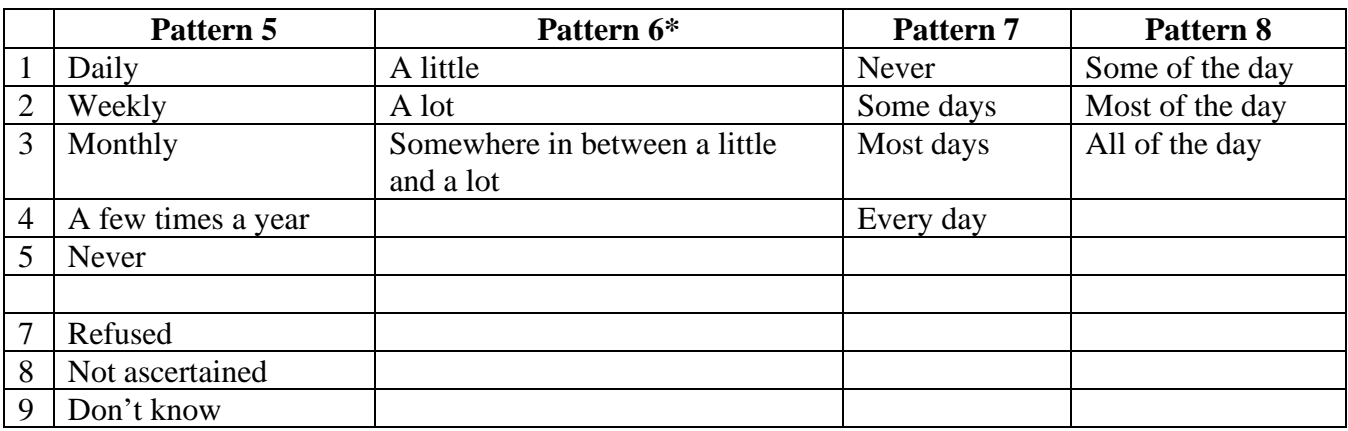

## **\* IN THE SYNTAX BELOW, NOTE THAT ITEMS WITH RESPONSE PATTERN 6 (ANX\_3, DEP\_3, PAIN\_4 AND TIRED\_3) ARE RECODED TO PLACE "SOMEWHERE BETWEEN" NUMERICALLY IN-BETWEEN "A LITTLE" AND "A LOT".**

The WG-SS is embedded within the WG-ES.

The WG-ES is supplemented with:

- additional questions to those existing 6 domains and
- additional domains (several with multiple questions).

The CSPRO syntax presented below includes a couple of elements that were particular to the content of the WG-ES.

First, it was important to determine single domain-specific identifiers for those domains of functioning that included multiple questions. For example, upper body functioning includes two questions, each eliciting specific and unique actions: difficulty raising a bottle of water from waist to eye level (arms/shoulders), and difficulty using hands and fingers. Those two questions were analyzed and combined to produce a single upper body indicator with four levels of difficulty ranging from 1 - low

difficulty to 4 - high difficulty – not unlike the categorical responses to the single WG-SS questions: no difficulty, some difficulty, a lot of difficulty and cannot do at all. As with the upper body domain, the WG-ES domains cognition, anxiety, depression, pain and fatigue have different response patterns that do not readily 'translate' into the usual WG response pattern. For these domains of functioning, a similar 4 scale response pattern was produced and annotated as level 1 through 4, where 1 is the lowest level of difficulty and 4 is the highest.

Second, individual domain indicators were assessed together to determine the appropriate cut-off for inclusion into an overall disability identifier – for the purposes of estimating prevalence and disaggregating outcome indicators by disability status.

## **NOTE:**

For all variables, codes (7) *Refused*, (8) *Not Ascertained*, and (9) *Don't know*, are recoded to *Missing*.

## **CSPRO WG Extended Set Syntax Annotated with Output Tables**

Actual CSPRO syntax is indented and are in **Bold text**.

NOTE: For data analysis, use your standard weighting and estimation techniques.

NOTE: Frequency distributions are generated using the "Tabulate Frequencies" option in CSPro (https://www.csprousers.org/help/CSFreq/introduction to tabulate frequencies.html) This will be noted in the syntax below with: **Tabulate Frequencies**.

NOTE: : Cross tabulations are generated using the "Create a Tabulation Application " option in CSPro [\(https://www.csprousers.org/help/GetStart/exercise\\_05\\_01\\_create\\_a\\_tabulation\\_application.html](https://www.csprousers.org/help/GetStart/exercise_05_01_create_a_tabulation_application.html)) This will be noted in the syntax below with: **Cross Tabulations**.

## **VISION**

*Step 1. Generate frequency distribution for Vision domain.*

VIS\_SS is the WG-SS Vision question. **PROC** VISION **If** VIS\_SS **in 1**, **2**, **3**, **4 then** Vision=VIS\_SS; **ElseIf** VIS\_SS **in 7**, **8**, **9 then** Vision=**NotAppl**; **EndIf**;

## **Vision: Degree of difficulty seeing**

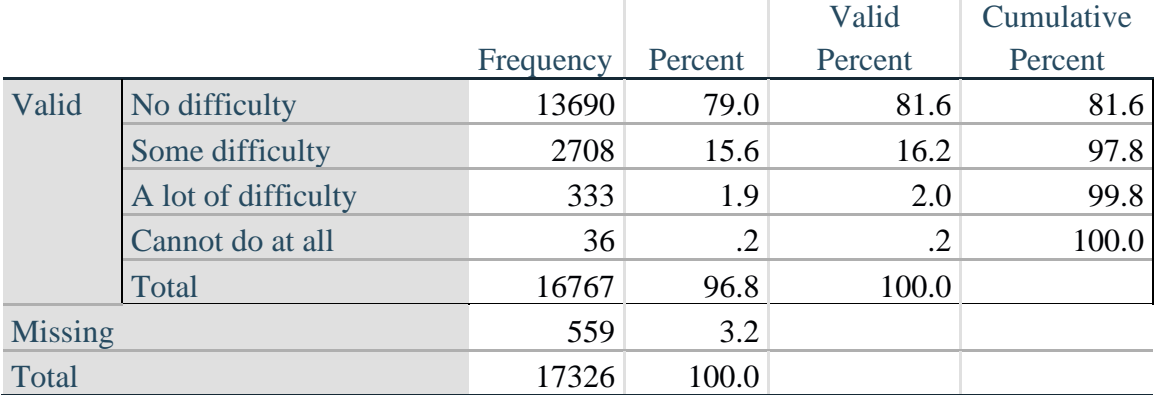

## **COMMUNICATION**

*Step 2. Generate frequency distribution for Communication domain.*

COM\_SS is the WG-SS Communication question.

**PROC** COMMUNICATION **If** COM\_SS **in 1**, **2**, **3**,**4 then** Communication =COM\_SS; **ElseIf** COM\_SS **in 7**, **8**, **9 then** Communication = **NotAppl**; **EndIf**;

## **Tabulate Frequencies**.

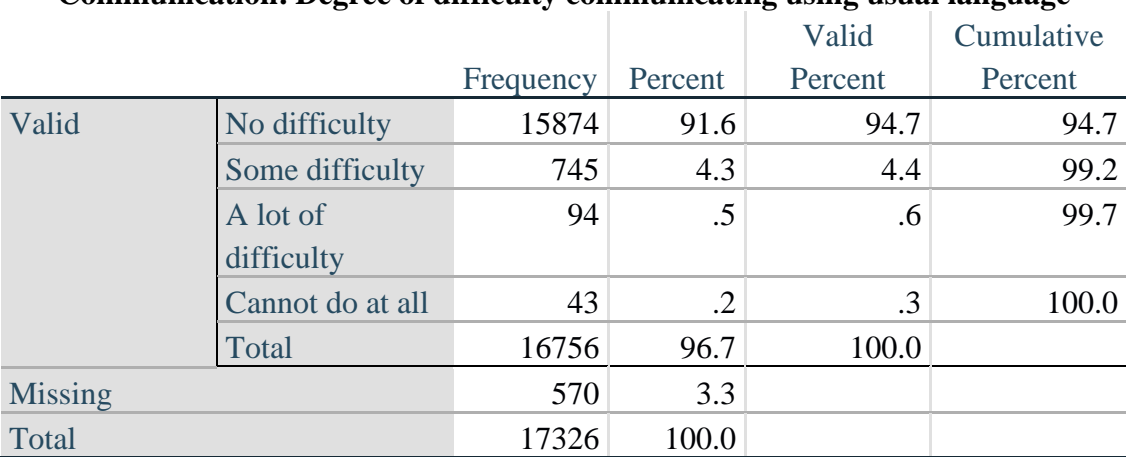

## **Communication: Degree of difficulty communicating using usual language**

## **HEARING**

*Step 3. Generate frequency distributions and cross-tabulations for Hearing domain questions and determine Hearing Indicator*

HEAR\_SS is the WG-SS Hearing question. **PROC** HEARING

**If** HEAR\_SS **in 1**, **2**, **3**, **4 then** Hearing =HEAR\_SS; **ElseIf** HEAR\_SS **in 7**, **8**, **9 then** Hearing = **NotAppl**; **EndIf**;

## **Tabulate Frequencies**.

HEAR\_3 is *Difficulty hearing conversation with one person in quiet room*. **If** HEAR\_3 **in 1**, **2**, **3**, **4 then** HEAR\_3\_R=HEAR\_3; **Else If** HEAR\_3 **in 7**, **8**, **9 then** HEAR\_3\_R= **NotAppl**; **EndIf**;

## **Tabulate Frequencies**.

HEAR\_4 is *Difficulty hearing one person in noisier room*. **If** HEAR\_4 **in 1**, **2**, **3**, **4 then** HEAR\_4\_R=HEAR\_4; **Else If** HEAR\_4 **in 7**, **8**, **9 then** HEAR\_4\_R= **NotAppl**; **EndIf**;

**Tabulate Frequencies**.

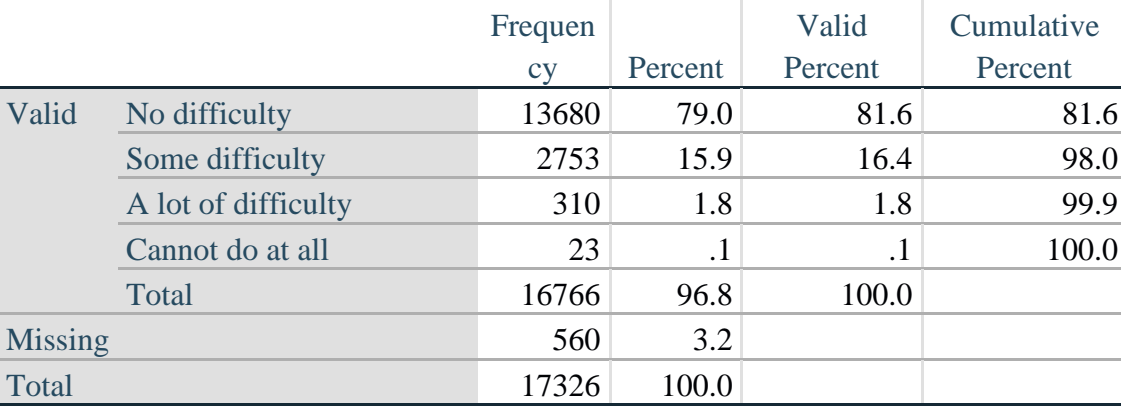

## **Hearing: Degree of difficulty hearing**

#### **HEAR\_3\_R : Difficulty hearing conversation with one person in quiet room**

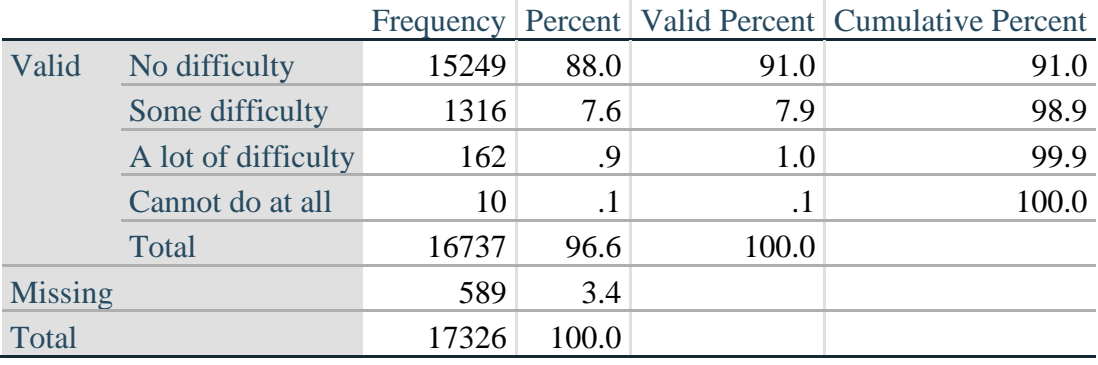

For more information on the Washington Group on Disability Statistics, visit: [http://www.washingtongroup-disability.com/.](http://www.washingtongroup-disability.com/) Page | 7

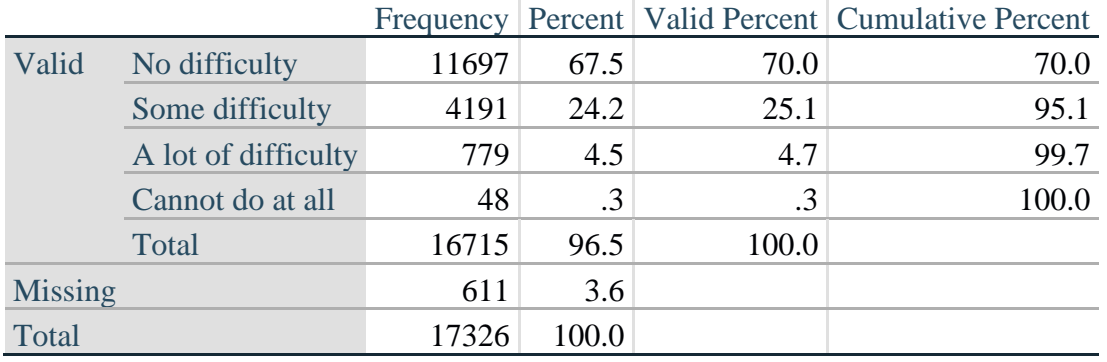

#### **HEAR\_4\_R: Difficulty hearing one person in noisier room**

*Step 4. For Hearing questions, recode HEAR\_3\_R and HEAR\_4\_R to value 4 (cannot do at all) if Hear\_SS is 4 (Cannot do at all).*

The syntax below recodes HEAR\_3\_R and HEAR\_4\_R to 4 (cannot do at all) if Hear\_SS is 4 (cannot do at all).

**PROC** HEAR\_3\_R **If** Hearing  $=$  **4** and HEAR\_3\_R = **NotAppl then** HEAR\_3\_X  $=$  **4**; **Else** HEAR\_3\_X=HEAR\_3\_R; **EndIf**;

**Tabulate Frequencies**.

**PROC** HEAR\_4\_R **If** Hearing  $=$  **4** and HEAR\_4\_R  $=$  **NotAppl then** HEAR\_4\_X  $=$  **4**; **Else** HEAR\_4\_X=HEAR\_4\_R; **EndIf**;

**Tabulate Frequencies**.

## **HEAR\_3\_X : Difficulty hearing conversation with one person in quiet room**

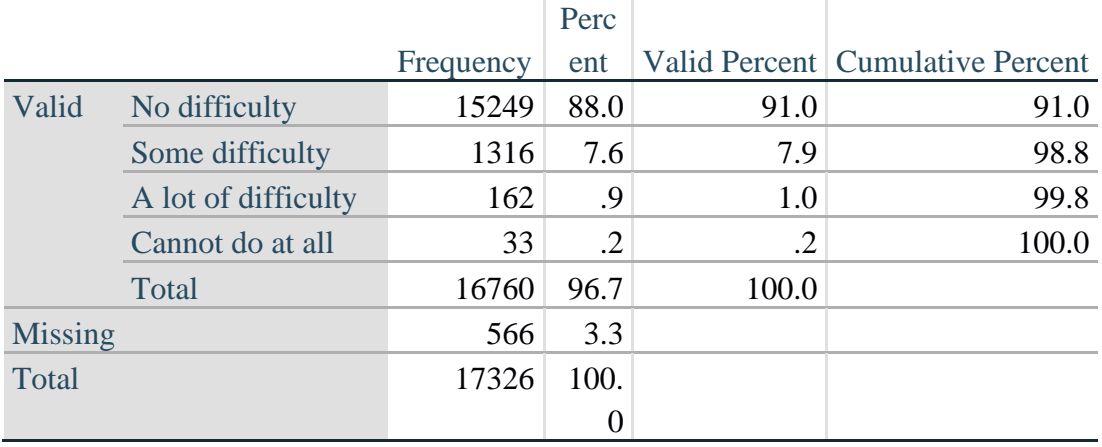

For more information on the Washington Group on Disability Statistics, visit: [http://www.washingtongroup-disability.com/.](http://www.washingtongroup-disability.com/) Page | 8

|                |                     |       |       |         | Frequency Percent   Valid Percent   Cumulative Percent |
|----------------|---------------------|-------|-------|---------|--------------------------------------------------------|
| Valid          | No difficulty       | 11697 | 67.5  | 69.9    | 69.9                                                   |
|                | Some difficulty     | 4191  | 24.2  | 25.0    | 94.9                                                   |
|                | A lot of difficulty | 779   | 4.5   | 4.7     | 99.6                                                   |
|                | Cannot do at all    | 71    | .4    | $\cdot$ | 100.0                                                  |
|                | Total               | 16738 | 96.6  | 100.0   |                                                        |
| <b>Missing</b> |                     | 588   | 3.4   |         |                                                        |
| Total          |                     | 17326 | 100.0 |         |                                                        |

**HEAR\_4\_X: Difficulty hearing one person in noisier room**

*Step 5. Generate a cross-tabulation of the two Hearing Extended Set questions: HEAR\_3\_X and HEAR\_4\_X.*

The syntax below produces a cross-tabulation of the two Extended Set questions: HEAR\_3\_X: *Difficulty hearing in a quiet room* and HEAR\_4\_X: *Difficulty hearing in a noisier room* to determine a single HEARING INDICATOR.

**Cross Tabulations**.

|                                | in quiet room |            |            |           |       |  |  |
|--------------------------------|---------------|------------|------------|-----------|-------|--|--|
| $HEAR_4_X$ (Difficulty hearing |               | Some       | A lot of   | Cannot do |       |  |  |
| in a Nosier room)              | No difficulty | difficulty | difficulty | at all    | Total |  |  |
| No difficulty                  | 11603         | 94         |            | 0         | 11697 |  |  |
| Some difficulty                | 3373          | 809        | 8          | 0         | 4190  |  |  |
| A lot of difficulty            | 253           | 388        | 138        | 0         | 779   |  |  |
| Cannot do at all               | 8             | 24         | 16         | 23        | 71    |  |  |
| Total                          | 15237         | 1315       | 162        | 23        | 16737 |  |  |

**HEAR\_3\_X : Difficulty hearing conversation with one person** 

*Step 6. Create a HEARING INDICATOR (H\_INDICATOR) based on the two additional hearing questions HEAR\_3\_X and HEAR\_4\_X.*

The syntax below creates a HEARING INDICATOR (H\_INDICATOR) based on the cross-tabulation of the two additional hearing questions HEAR\_3\_X and HEAR\_4\_X.

**PROC** H\_INDICATOR **if** ( $\text{HEAR}\_3_X = 1$  and  $\text{HEAR}\_4_X = 1$ ) or ( $\text{HEAR}\_3_X = 1$  and  $\text{HEAR}\_4_X = 2$ ) **then H\_INDICATOR = 1; elseif** (**HEAR\_3\_X** = 2 and (**HEAR\_4\_X** = 1 or **HEAR\_4\_X** = 2)) or (**HEAR\_3\_X** = 1 and HEAR  $4 \text{ X} = 3$ ) then **H\_INDICATOR** = 2; **elseif** (**HEAR\_3\_X** = **3** and (**HEAR\_4\_X** = 1 or **HEAR\_4\_X** = 2) or (**HEAR\_3\_X** = 2 and HEAR\_4\_X = 3) or (HEAR\_3\_X = 1 and  $HEAR_4$ \_X = 4)) then **H\_INDICATOR** = 3;

**elseif** ((HEAR\_3\_X = 3 and HEAR\_4\_X = 3) or HEAR\_3\_X = 4 or (HEAR\_4\_X = 4 and  $\blacksquare$  $(HEAR_3_X = 2 \text{ or } HEAR_3_X = 3)$ ) then **H\_INDICATOR** = 4; **endif;**

## **Tabulate Frequencies**.

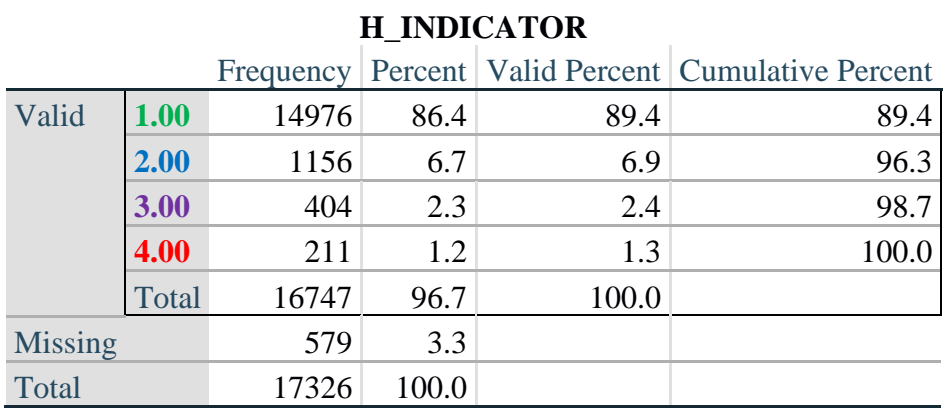

## **COGNITION: Degree of difficulty remembering or concentrating**

*Step 7. Generate frequency distributions and cross-tabulations for Cognition domain questions and determine a Cognition Indicator.*

COG\_SS is the WG-SS Cognition question.

**PROC** COGNITION **If** COG\_SS **in 1**, **2**, **3**, **4 then** COGNITION =COG\_SS; **ElseIf** COG\_SS **in 7**, **8**, **9 then** COGNITION = **NotAppl**; **EndIf**;

**Tabulate Frequencies**.

## **Cognition: Degree of difficulty remembering or concentrating**

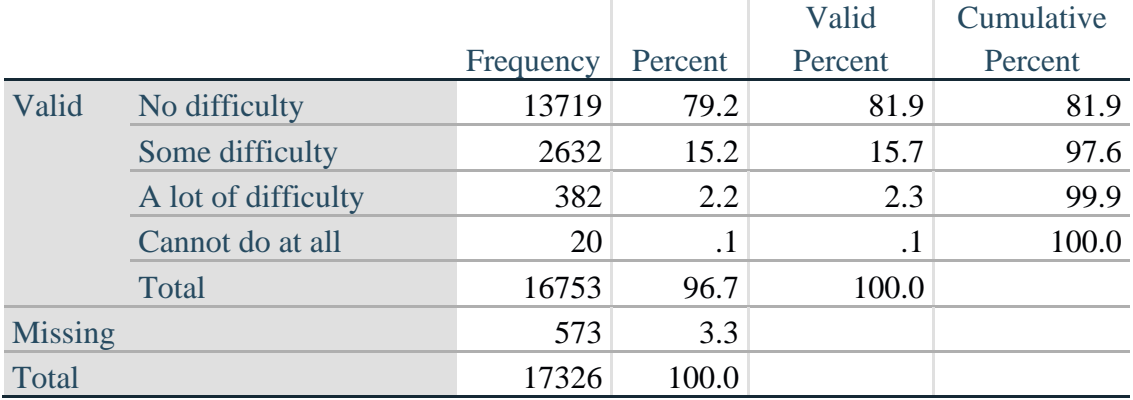

If response to COG-SS is *some difficulty*, *a lot of difficulty* or *cannot do at all*, then the respondent is asked COG\_1: whether they have difficulty remembering, concentrating or both. **PROC** COG\_1\_R

## **If** COG\_1 **in 1**, **2**, **3 then** COG\_1\_R=COG\_1; **ElseIf** COG\_1 **in 7**, **8**, **9 then** COG\_1\_R= **NotAppl**; **EndIf**;

## **Tabulate Frequencies**.

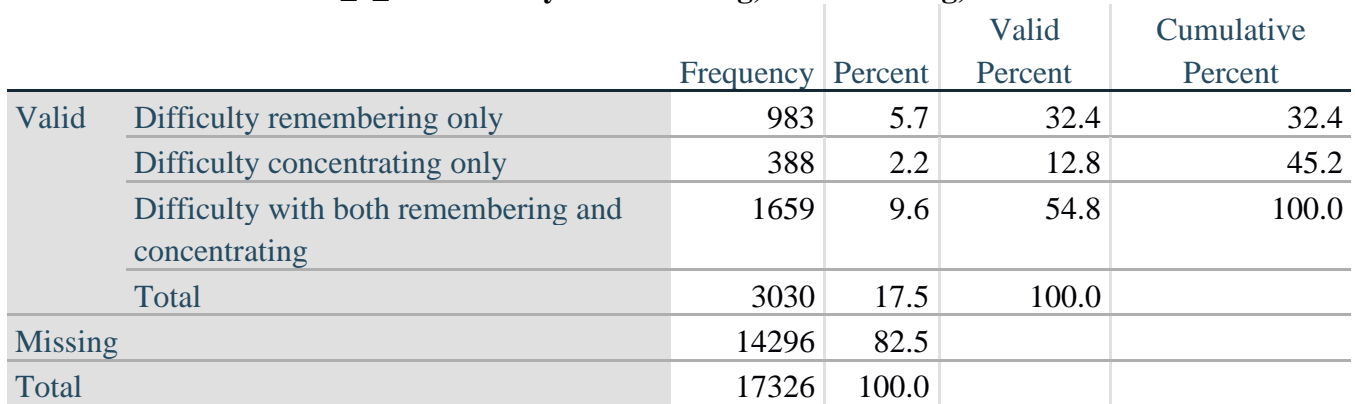

## **COG\_1\_R: Difficulty remembering, concentrating, or both?**

*Step 8. Account for those who did not answer COG\_1 (COG\_SS is 1 – no difficulty and they were skipped) by recoding COG\_1 to 0 (No difficulty).*

If response to COG-SS is 1: *no difficulty*, then the variable COG\_1\_R is recoded into COG\_1A, and the value assigned is 0: *no difficulty*.

**PROC** COG\_1A **If** COG\_SS=**1 then** COG\_1A=**0**; **Else** COG\_1A=COG\_1\_R; **EndIf**;

## **Tabulate Frequencies**.

## **COG\_1A: Difficulty remembering, concentrating, or both? (including no difficulty)**

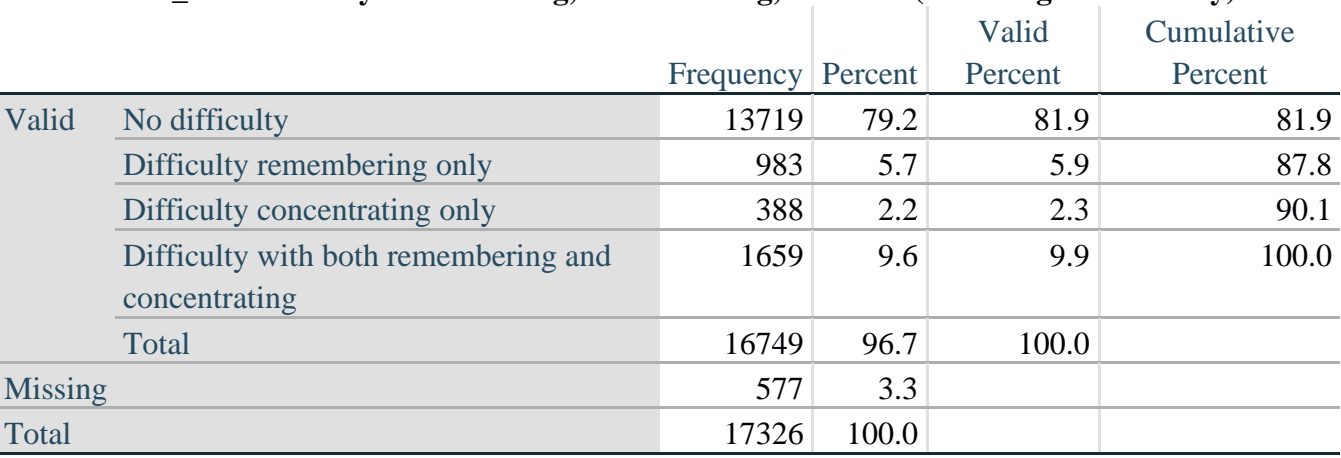

*Step 9. Generate frequency distribution for remaining cognition questions.*

Frequency distribution of the Cognition extended REMEMBERING questions: COG\_2 *How often have difficulty remembering*, and COG\_3 *Amount of things you have difficulty remembering*.

**PROC** COG\_2\_R **If** COG\_2 **in 1**, **2**, **3 then** COG\_2\_R=COG\_2; **ElseIf** COG\_2 **in 7**, **8**, **9 then** COG\_2\_R= **NotAppl**; **EndIf**;

**Tabulate Frequencies**.

**PROC** COG\_3\_R **If** COG\_3 **in 1**, **2**, **3 then** COG\_3\_R=COG\_3; **ElseIf** COG\_3 **in 7**, **8**, **9 then** COG\_3\_R= **NotAppl**; **EndIf**;

**Tabulate Frequencies**.

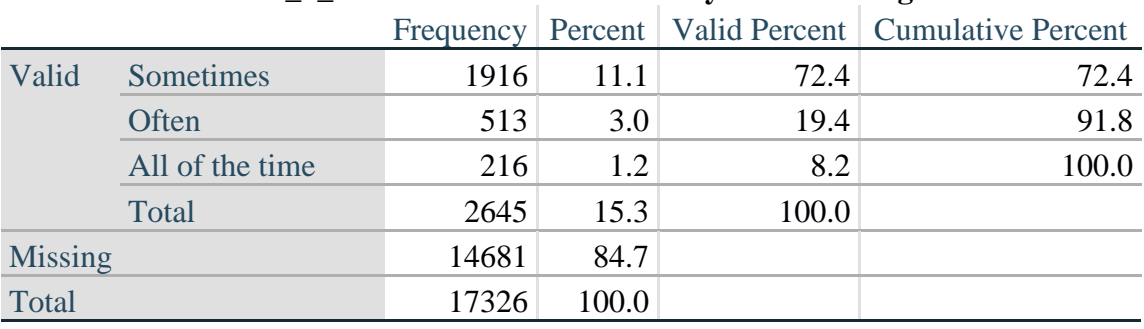

## **COG\_2\_R: How often have difficulty remembering?**

## **COG\_3\_R: Amount of things you have difficulty remembering?**

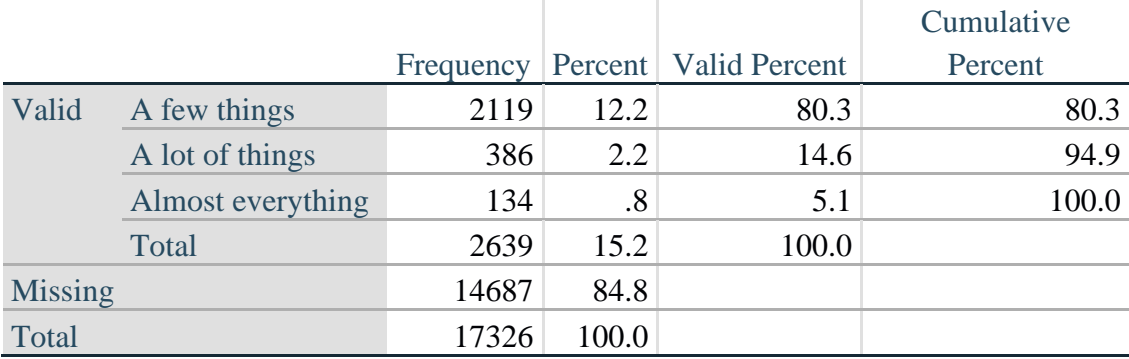

*Step 10. Generate cross-tabulation of the two Cognition extended set questions COG\_2R by COG\_3\_R.*

The syntax below produces a cross-tabulation of the two Extended Set REMEMBERING questions: COG\_2\_R: *How often you have difficulty remembering* and COG\_3\_R: *The amount of things you have difficulty remembering* to determine a single REMEMBERING INDICATOR.

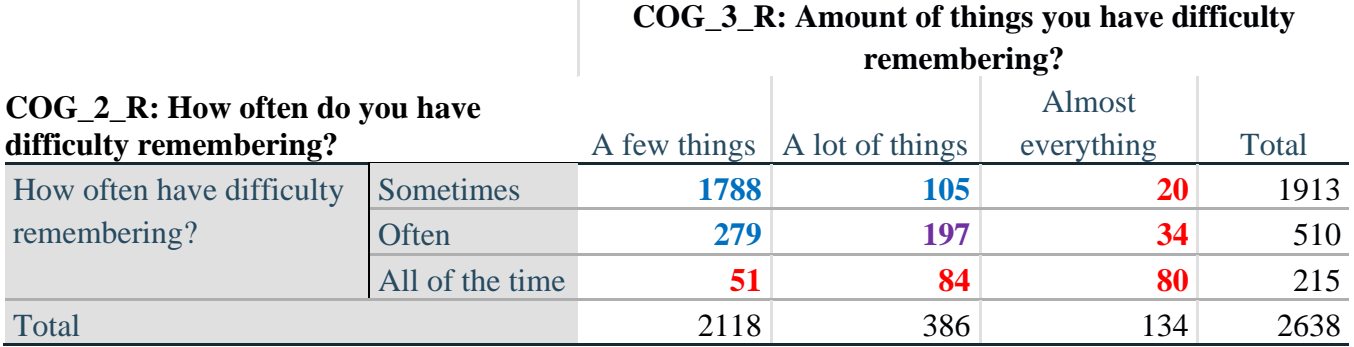

*Step 11. Create a Remembering Indicator based on distribution of COG\_2\_R and COG\_3\_R.*

The syntax below creates a REMEMBERING INDICATOR (R\_INDICATOR) based on the two additional remembering questions (COG\_2*\_R* and COG\_3*\_R*). If Cognition is 1: no difficulty, then the Remembering Indicator is coded as 1: the lowest level of difficulty.

**PROC** R\_INDICATOR **if** COGNITION = 1 **then**  $R$  INDICATOR = 1; **elseif** ((COG\_2\_R = 1 and COG\_3\_R = 1) or (COG\_3\_R = 1 and COG\_2\_R = 2) or **(COG** 3  $R = 2$  **and COG** 2  $R = 1$ )) then R INDICATOR = 2; **elseif** (COG\_3\_R = 2 and COG\_2\_R = 2) then R\_INDICATOR = 3; **elseif** (COG\_3\_R =  $3$  or COG\_2\_R =  $3$ ) then R\_INDICATOR =  $4$ ;

*Step 12. If COG\_1A is coded as 2 (concentrating only), then the Remembering Indicator is coded as 5.*

These 388 individuals are respondents who were not included in the Remembering Indicator since they had only difficulty concentrating.

**elseif** (COG\_1A = 2) **then**  $R$ \_INDICATOR =  $5$ ; **else**  $R$  **INDICATOR**  $= 0$ **; endif;**

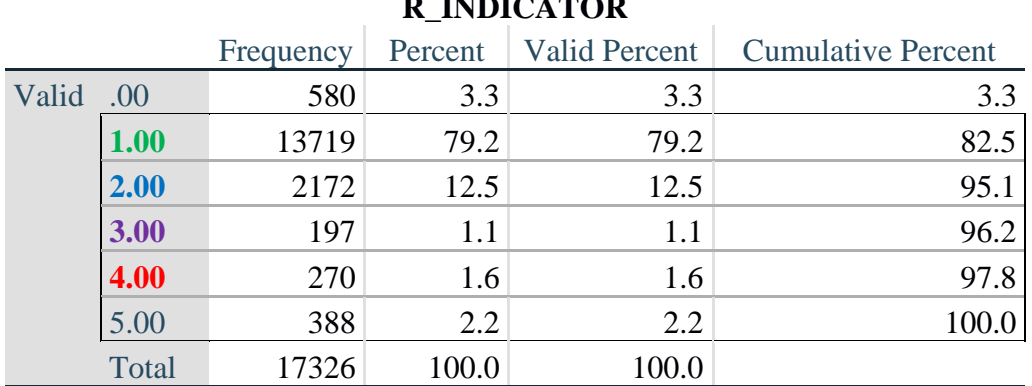

#### *Step 13. Generate frequency distribution of the Remembering Indicator.* **R\_INDICATOR**

*Step 14. Supplement Remembering Indicator with information on difficulty concentrating.*

The syntax below adds information on whether cognitive difficulties are compounded by difficulty concentrating in addition to difficulty remembering.

Create a COGNITION INDICATOR (COG\_INDICATOR) based on R\_INDICATOR (above) and the cognition question (COG\_1\_R).

The 388 individuals with 'concentrating only' were allocated as follows:

- 1. 357 with a little difficulty on Cognition question were classified as **2**
- 2. 30 with a lot of difficulty on Cognition question were classified as **3**
- 3. 1 with cannot do on Cognition question was classified as **4**

Those with both remembering and concentrating difficulty were upgraded 36 individuals from **2** to **3**, and 125 individuals from **3** to **4.**

**PROC** COG\_INDICATOR COG\_INDICATOR =  $R$  INDICATOR; **if** R\_INDICATOR =  $\frac{5}{3}$  and COGNITION =  $\frac{2}{3}$  then COG\_INDICATOR =  $\frac{2}{3}$ ; **<u>elseif</u>** R\_INDICATOR =  $\frac{5}{9}$  **and** COGNITION =  $\frac{3}{9}$  **then** COG\_INDICATOR =  $\frac{3}{9}$ ; **elseif** R\_INDICATOR =  $\frac{5}{9}$  and COGNITION =  $\frac{4}{9}$  then COG\_INDICATOR =  $\frac{4}{9}$ ; **endif**;

**if** R\_INDICATOR =  $2$  and COG\_1\_R =  $3$  and COGNITION =  $3$  then COG\_INDICATOR =  $3$ ; **elseif** R\_INDICATOR =**3 and** COG\_1\_R =**3 and** COGNITION=**3 then** COG\_INDICATOR= **4**; **endif**;

*Step 15. Generate frequency distribution of the Cognition Indicator.*

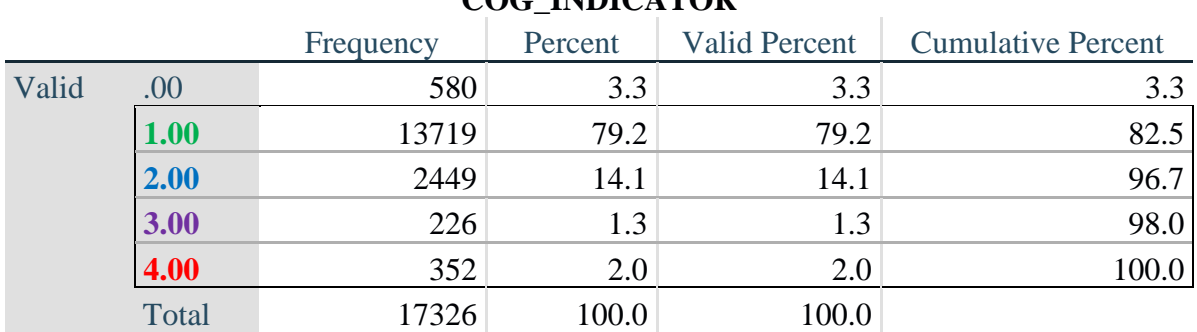

## **COG\_INDICATOR**

## **UPPER BODY**

*Step 16. Generate frequency distributions and cross-tabulations for Self-care and Upper body domain questions and determine the Upper Body Indicator.*

SC\_SS is the WG-SS Self-care question.

UB\_1 is *Difficulty raising 2 liter bottle of water from waist to eye level*. UB\_2 is *Difficulty using hands and fingers*

> **PROC** Self\_Care **If** SC\_SS **in 1**, **2**, **3**, **4 then** Self\_Care=SC\_SS; **ElseIf** SC\_SS **in 7**, **8**, **9 then** Self\_Care= **NotAppl**; **EndIf**;

**Tabulate Frequencies**.

**If** UB\_1 **in 1**, **2**, **3**, **4 then** UB\_1\_R=UB\_1; **ElseIf** UB\_1 **in 7**, **8**, **9 then** UB\_1\_R= **NotAppl**; **EndIf**;

**Tabulate Frequencies**.

**If** UB\_2 **in 1**, **2**, **3**, **4 then** UB\_2\_R=UB\_2; **ElseIf** UB\_2 **in 7**, **8**, **9 then** UB\_2\_R= **NotAppl; EndIf**;

First, calculate frequency distributions on the short set and two extended set questions.

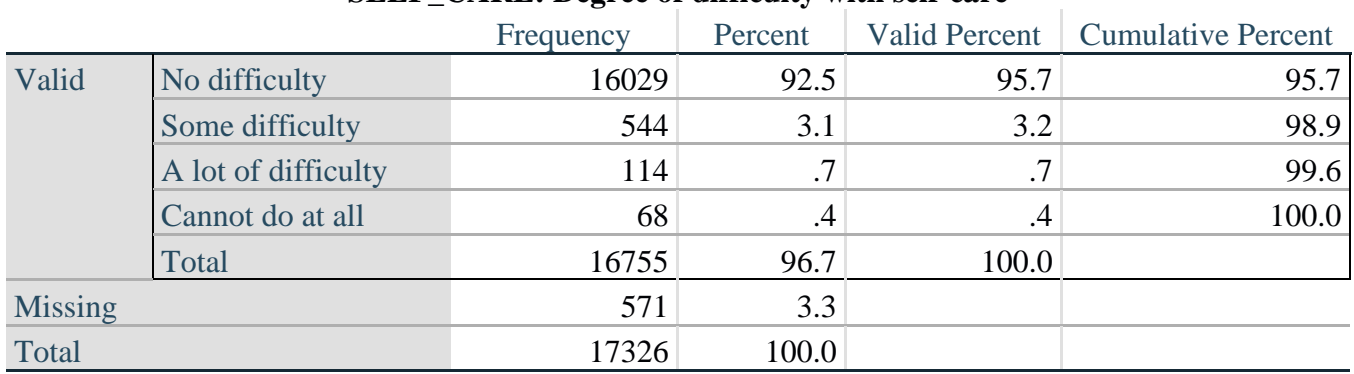

## **SELF\_CARE: Degree of difficulty with self-care**

## **UB\_1**\_**R: Diff raising 2 liter bottle of water from waist to eye level**

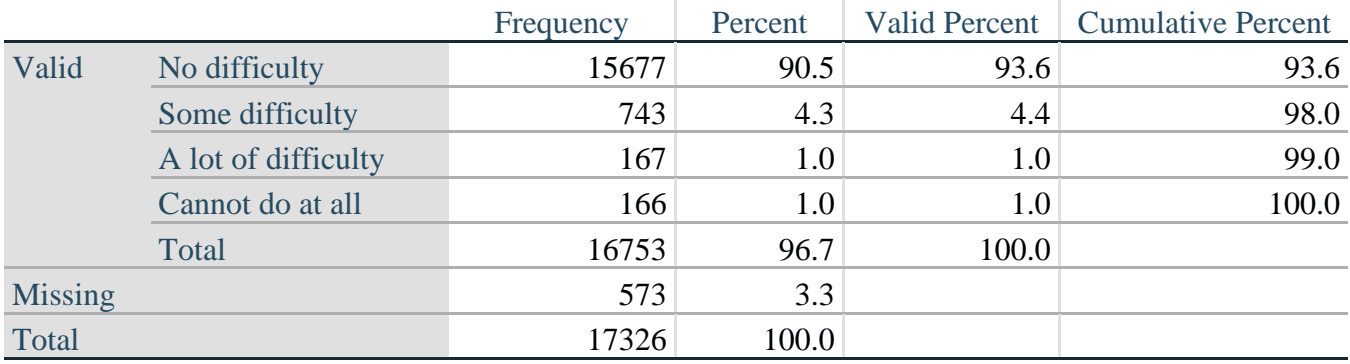

## **UB\_2**\_R**: Degree of difficulty using hands and fingers**

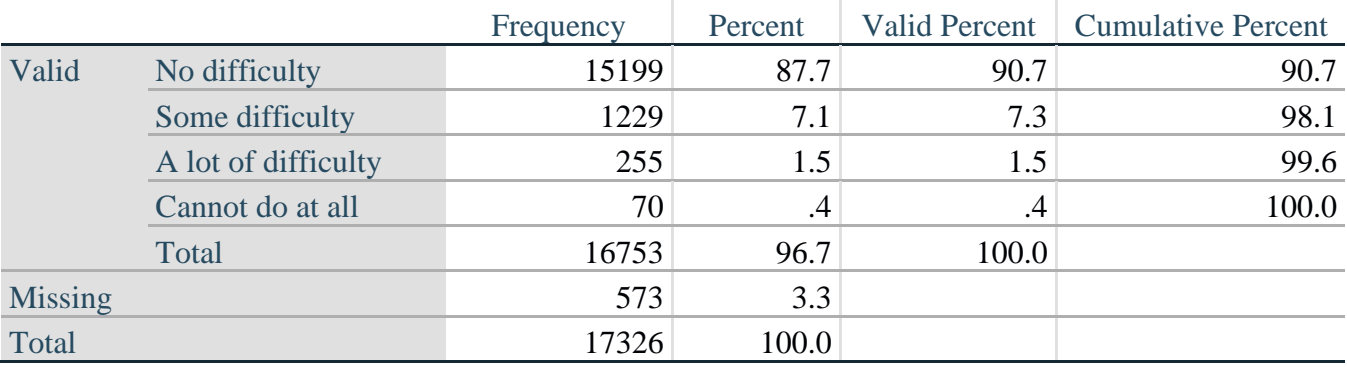

*Step 17. Generate a cross-tabulation of the two Upper body Extended Set questions: UB\_2*\_R *and UB\_1*\_R*.*

The syntax below produces a cross-tabulation of the two Extended Set questions: UB\_1\_R: *Difficulty raising a 2 liter bottle of water from waste to eye level* UB\_2\_R: *Difficulty using hands and fingers* to determine a single UPPER BODY INDICATOR (UB\_INDICATOR).

## **Cross Tabulations**.

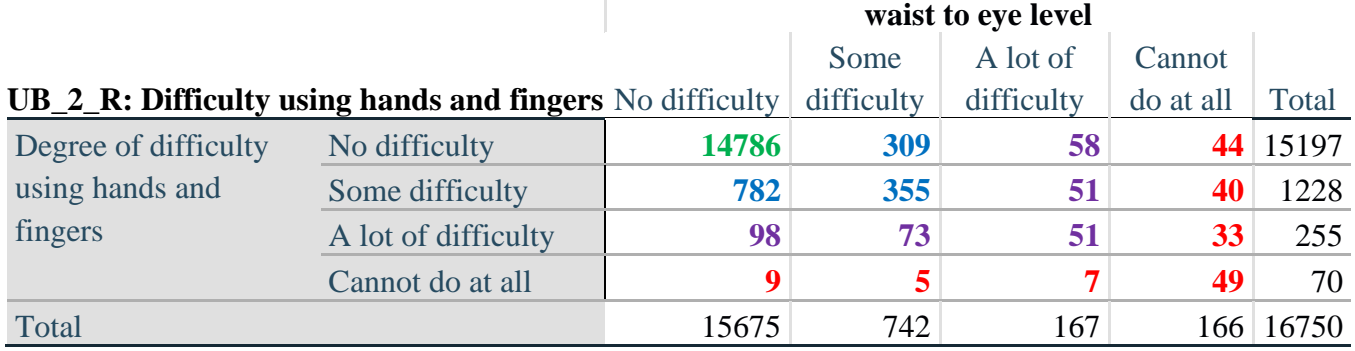

# **UB\_1\_R: Diff raising 2 liter bottle of water from**

*Step 18. Create an UPPER BODY INDICATOR (UB\_INDICATOR) based on the two additional upper body questions UB\_2\_R and UB\_3\_R.*

Syntax below creates UB\_INDICATOR based on the distribution in the cross-tabulation above.

**PROC** UB\_INDICATOR **if** UB\_1\_R = 4 **or** UB\_2\_R = 4 **then** UB\_INDICATOR = 4; **elseif** UB\_INDICATOR  $\leq$  4 and (UB\_1\_R = 3 or UB\_2\_R = 3) then UB\_INDICATOR = 3; **elseif** UB\_INDICATOR  $\leq$  4 and UB\_INDICATOR  $\leq$  3 and (UB\_1\_R = 2 or UB\_2\_R = 2) **then UB\_INDICATOR = 2; elseif** UB\_INDICATOR **<> 4 and** UB\_INDICATOR **<> 3 and** UB\_INDICATOR **<> 2 and (**UB\_1\_R **= 1 or** UB\_2\_R **= 1) then** UB\_INDICATOR **= 1; endif;**

## **Tabulate Frequencies**.

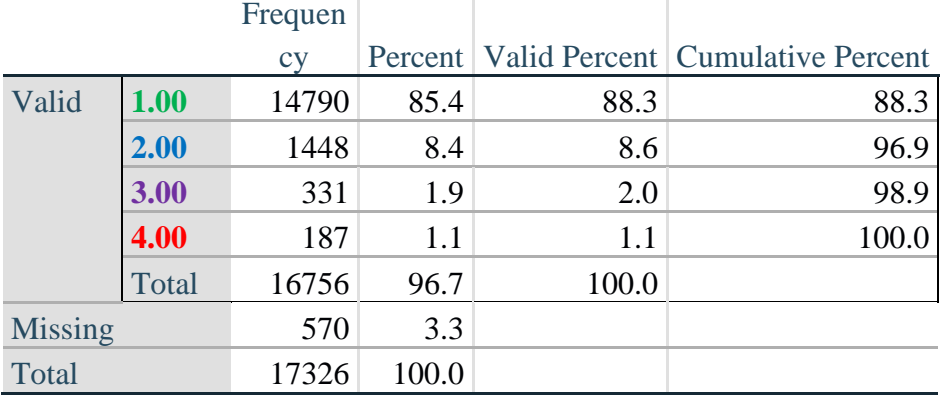

## **UB\_INDICATOR**

## **MOBILITY**

*Step 19. Generate frequency distributions and cross-tabulations for Mobility domain questions and determine Mobility Indicator.*

MOB\_SS is the WG-SS Mobility question.

MOB\_4 is Difficulty walking 100 yards on level ground without aid or equipment. MOB\_5 is Difficulty walking 1/3rd mile on level ground without aid or equipment.

**PROC** MOBILITY **If** MOB\_SS **in 1**, **2**, **3**, **4 then** Mobility=MOB\_SS; **ElseIf** MOB\_SS **in 7**, **8**, **9 then** Mobility= **NotAppl**; **EndIf**;

**Tabulate Frequencies**.

**If** MOB\_4 **in 1**, **2**, **3**, **4 then** MOB\_4\_R=MOB\_4; **ElseIf** MOB\_4 **in 7**, **8**, **9 then** MOB\_4\_R= **NotAppl**;

**Tabulate Frequencies**.

**If** MOB\_5 **in 1**, **2**, **3**, **4 then** MOB\_5\_R=MOB\_5; **ElseIf** MOB\_5 **in 7**, **8**, **9 then** MOB\_5\_R= **NotAppl**;

**Tabulate Frequencies**.

First, calculate frequency distributions on the short set and two extended set WALKING questions.

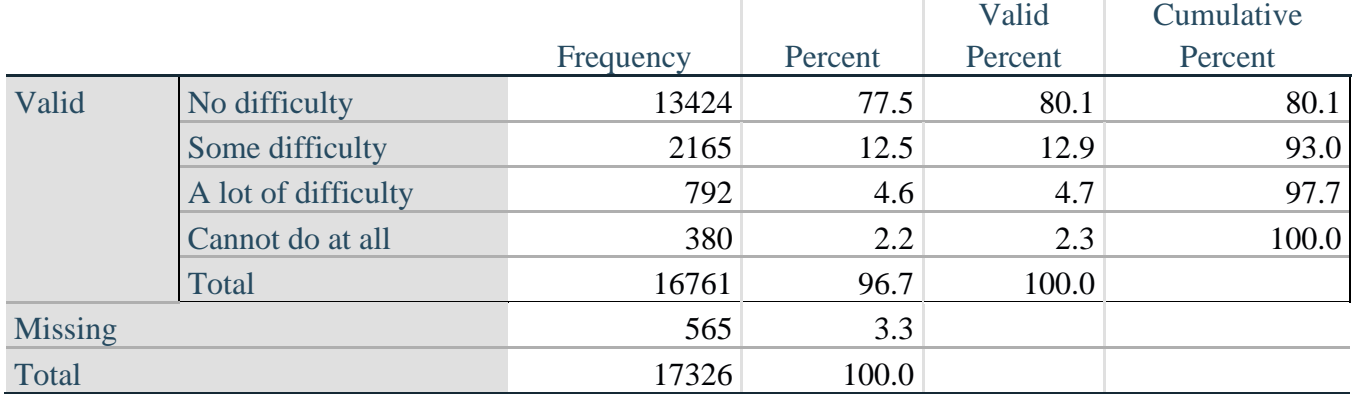

## **Mobility: Degree of difficulty walking or climbing steps**

## **MOB\_4\_R: Diff walking 100 yards on level ground w/o aid or equipment**

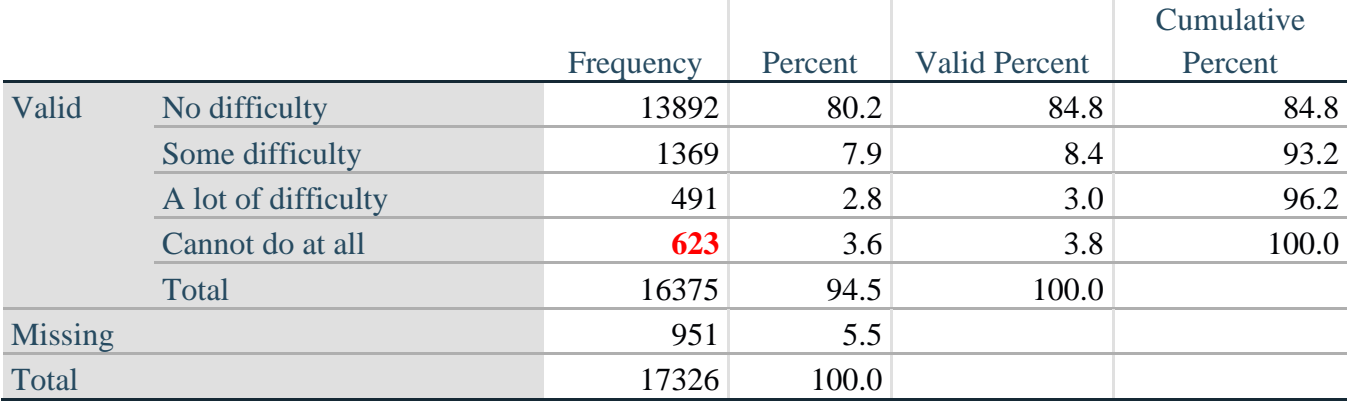

For more information on the Washington Group on Disability Statistics, visit: [http://www.washingtongroup-disability.com/.](http://www.washingtongroup-disability.com/) Page | 18

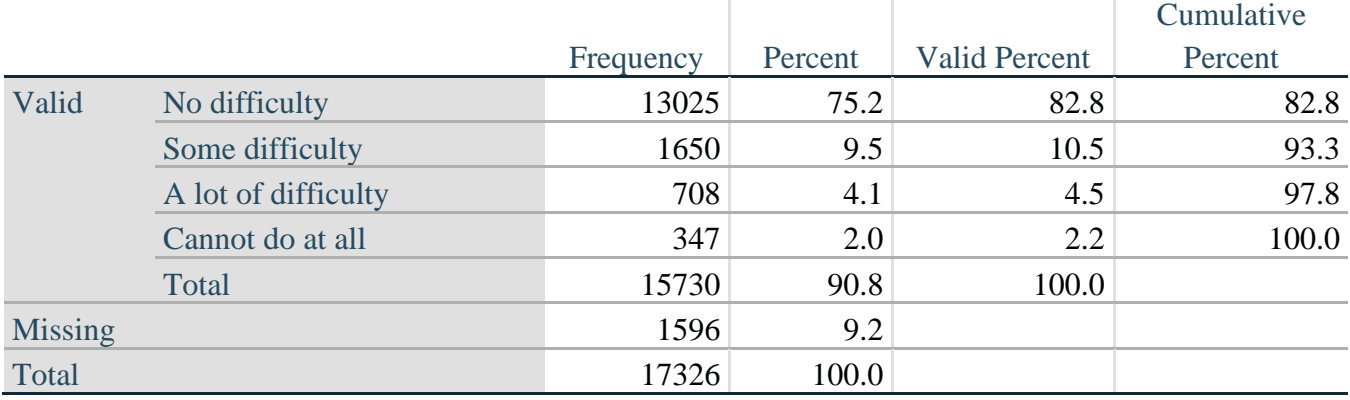

## **MOB\_5\_R: Diff walking 1/3rd mile on level ground w/o aid or equipment**

*Step 20. Generate a cross-tabulation of the walking distance questions: MOB\_4\_R and MOB\_5\_R.*

The syntax below produces a cross-tabulation of the two Extended Set WALKING questions: MOB\_4\_R: *Difficulty walking 100 yards without equipment* and MOB\_5\_R: *Difficulty walking 1/3 mile without equipment* to determine a single WALKING INDICATOR.

NOTE: **623** individuals who responded cannot do at all to MOB 4 R were not asked MOB 5 R and they do not appear in the table below. They are, however, accounted for in the WALKING indicator calculation.

## **Cross Tabulations**.

#### **MOB\_4\_R: Diff walking 100 yards on level ground w/o aid or MOB\_5\_R: Diff walking 1/3rd mile on level ground w/o aid or equipment**

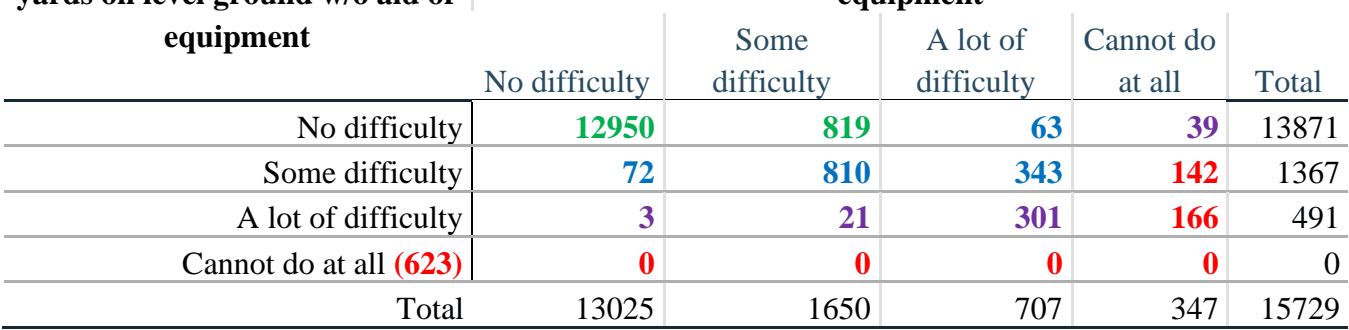

*Step 21. Create a WALKING INDICATOR (WALK\_INDICATOR) based on the two additional walking questions MOB\_4\_R and MOB\_5\_R.*

Syntax below creates WALKING\_INDICATOR based on the distribution in the cross-tabulation above.

**PROC** WALK\_INDICATOR WALK\_INDICATOR=**0**; **if** (MOB\_4\_R = **1** and (MOB\_5\_R = **1** or MOB\_5\_R = 2)) then WALK\_INDICATOR = 1; **elseif** (MOB  $4 \text{ R} = 1$  **and** MOB  $5 \text{ R} = 3$ ) or (MOB  $4 \text{ R} = 2$  **and** (MOB  $5 \text{ R} = 1$  or  $MOB_5_R = 2$  or  $MOB_5_R = 3$ )) **then** WALK\_INDICATOR = 2; **elseif** (MOB\_4\_R = **1** and MOB\_5\_R = **4**) **or** (MOB\_4\_R = **3** and (MOB\_5\_R = 1 **or**  $MOB_5_R = 2$  or  $MOB_5_R = 3$ )) then  $WALK_INDICATOR = 3$ ; **elseif** (MOB  $4$   $R = 2$  **and** MOB  $5$   $R = 4$ ) **or** (MOB  $4$   $R = 3$  **and** MOB  $5$   $R = 4$ ) **then** WALK INDICATOR  $= 4$ ;

Syntax below includes the **623** who responded cannot do at all to MOB\_4\_R into the WALKING INDICATOR. **elseif** (WALK\_INDICATOR =  $\bf{0}$  AND MOB\_4\_R = 4) then WALK\_INDICATOR =  $\bf{4}$ ; **endif; IF** WALK\_INDICATOR=**0 then** WALK\_INDICATOR**=NotAppl; endif;**

## **Tabulate Frequencies**.

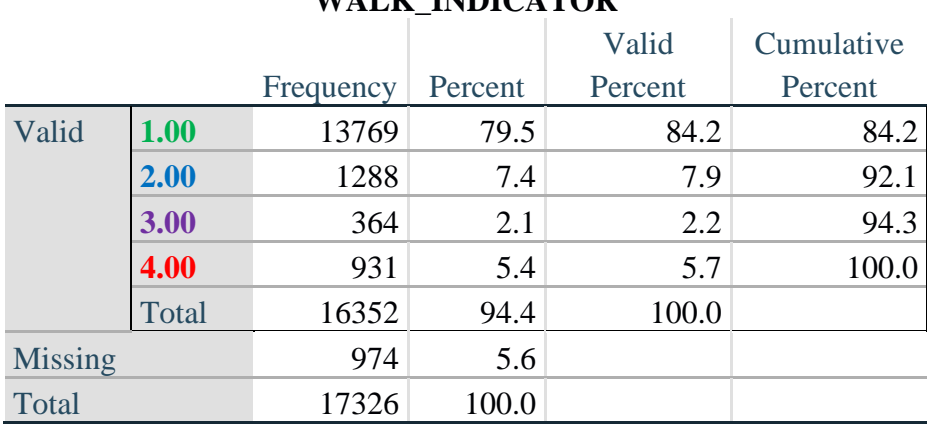

#### **WALK INDICATOR**

*Step 22. Supplement Walking Indicator with information on difficulty Climbing steps (MOB\_6).*

Syntax below adds information from MOB\_6 on *difficulty climbing up or down 12 steps* to create a combined Mobility Indicator (MOB\_INDICATOR).

**If** MOB\_6 **in 1**, **2**, **3**, **4 then** MOB\_6\_R=MOB\_6; **ElseIf** MOB\_6 **in 7**, **8**, **9 then** MOB\_6\_R= **NotAppl**; **endif;**

**Cross Tabulations**.

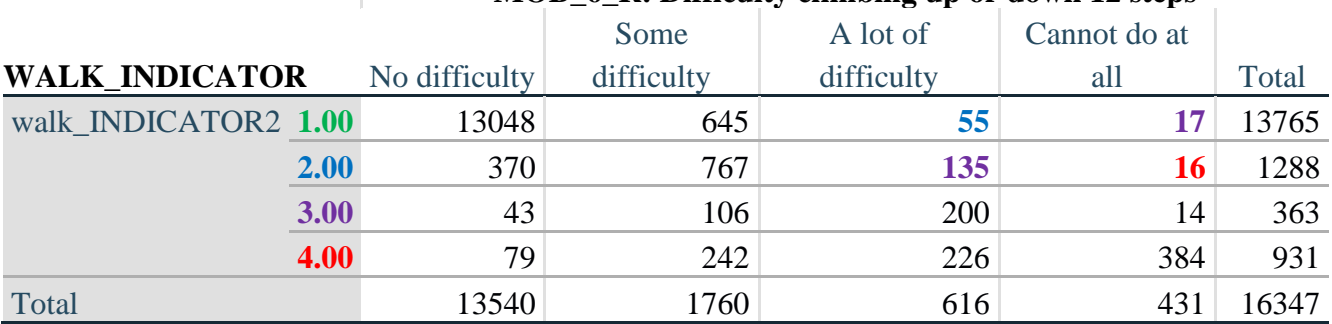

## **MOB\_6\_R: Difficulty climbing up or down 12 steps**

According to the table above, the syntax below reclassifies:

- 1. 55 individuals with level **1** on the WALKING INDICATOR as level **2** on the MOBILITY INDICATOR
- 2. 17 individuals with level **1** on the WALKING INDICATOR and 135 individuals with level **2** on the WALKING INDICATOR as level **3** on the MOBILITY INDICATOR, and
- 3. 16 individuals with level **2** on the WALKING INDICATOR as level **4** on the MOBILITY INDICATOR.

*Step 23. Create a mobility indication (MOB\_INDICATOR) with information garnered from crosstabulation above.*

**PROC** MOB\_INDICATOR MOB\_INDICATOR = WALK\_INDICATOR; **if** (WALK\_INDICATOR =  $2$  and MOB\_6\_R =  $3$ ) **then** MOB\_INDICATOR =  $3$ ; **elseif** (WALK\_INDICATOR =  $1$  and MOB\_6\_R =  $3$ ) **then** MOB\_INDICATOR =  $2$ ; **elseif** (WALK\_INDICATOR =  $2$  and MOB 6 R =  $4$ ) **then** MOB\_INDICATOR =  $4$ ; **elseif** (WALK\_INDICATOR =  $1$  and MOB\_6\_R =  $4$ ) **then** MOB\_INDICATOR =  $3$ ; **endif**;

## **Tabulate Frequencies**.

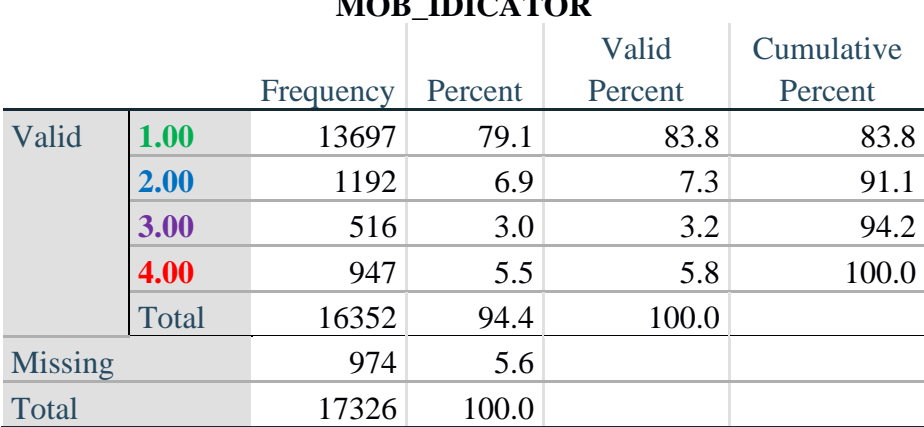

#### **MOB\_IDICATOR**

## **ANXIETY**

*Step 24.Generate frequency distribution on ANX\_1.*

First, calculate frequency distributions on ANX\_1: *How often do you feel worried, nervous or anxious*? **if** ANX\_1 **in 1**, **2**, **3**, **4 then** ANX\_1\_R = ANX\_1; **elseif** ANX\_1 **in 7**, **8**, **9 then** ANX\_1\_R=**NotAppl; endif;**

**Tabulate Frequencies**.

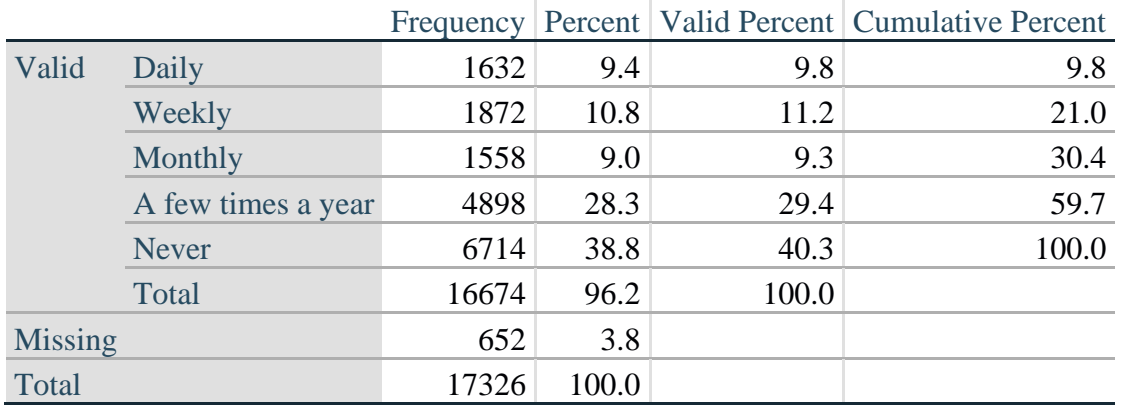

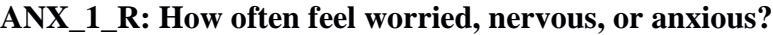

*Step 25. The syntax below recodes ANX\_3 into ANX\_3Y* 

*1) to create a NOT ASKED category based on those who responded NEVER to ANX\_1\_R and 2) to place "SOMEWHERE BETWEEN" numerically in-between "A LITTLE" and "A LOT".*

**if**  $ANX_3R = 1$  **then**  $ANX_3Y = 1$ ; **elseif** ANX  $3R = 2$  **then** ANX  $3Y = 3$ ; **elseif**  $ANX_3R = 3$  **then**  $ANX_3Y = 2$ ; **elseif** ANX\_3R **in 7, 8, 9 then** ANX\_3Y **= NotAppl; endif;** *Recode ANX\_3Y to 0 (not asked) If ANX\_1 is 5 (Never).* **if**  $ANX_1 = 5$  then  $ANX_3Y = 0$ ; **endif;**

|                |                               |           |         | Valid   | Cumulative |
|----------------|-------------------------------|-----------|---------|---------|------------|
|                |                               | Frequency | Percent | Percent | Percent    |
| Valid          | Not asked                     | 6714      | 38.8    | 40.3    | 40.3       |
|                | A little                      | 5700      | 32.9    | 34.2    | 74.5       |
|                | In between a little and a lot | 3076      | 17.8    | 18.5    | 92.9       |
|                | A lot                         | 1176      | 6.8     | 7.1     | 100.0      |
|                | Total                         | 16666     | 96.2    | 100.0   |            |
| <b>Missing</b> |                               | 660       | 3.8     |         |            |
| Total          |                               | 17326     | 100.0   |         |            |

**ANX\_3Y: Level of feelings last time felt worried/nervous/anxious**

*Step 26. Generate a cross-tabulation of the anxiety Extended Set questions: ANX\_1\_R and ANX\_3Y.*

The syntax below produces a cross-tabulation of ANX\_1\_R: *How often you felt worried, nervous or anxious* (a measure of frequency) and ANX\_3Y: *The level of those feeling the last time you felt worried, nervous or anxious* (a measure of intensity) – used to determine a single ANXIETY INDICATOR (ANX\_INDICATOR).

## **Cross Tabulations**.

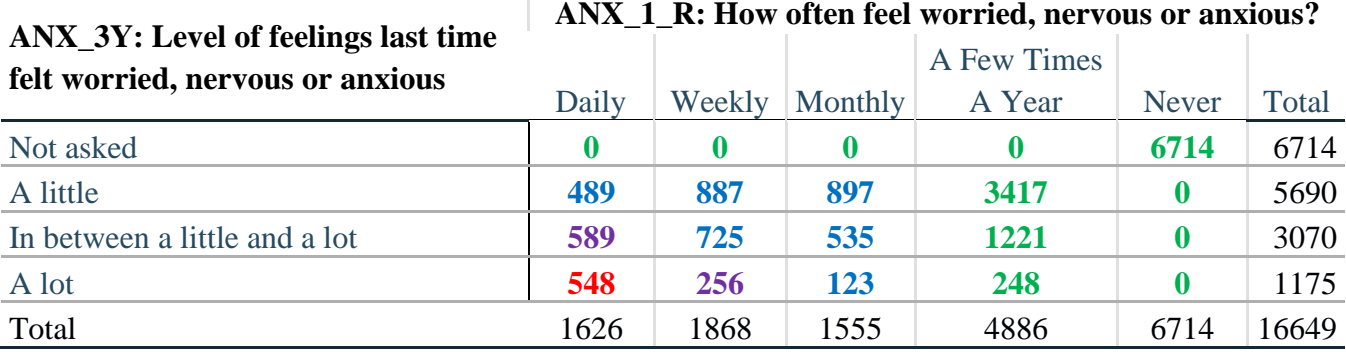

*Step 27. Create an ANXIETY INDICATOR (ANX\_INDICATOR) based on the two anxiety questions ANX\_1\_R and ANX\_3Y.*

Syntax below creates ANX\_INDICATOR based on the distribution in the cross-tabulation above. **PROC** ANX\_INDICATOR **if** ANX\_1\_R = **NotAppl or** ANX\_3Y = **NotAppl then** ANX\_INDICATOR = **NotAppl**; **elseif** (ANX\_3Y  $\le$  **4 and** (ANX\_1\_R = **4 or** ANX\_1\_R = **5**)) **then** ANX\_INDICATOR=**1**; **elseif** ((ANX\_1\_R = **3**) **or** (ANX\_1\_R < **3** and ANX\_3Y=1) **or** (ANX\_1\_R = 2 and ANX\_3Y = 2)) **then** ANX INDICATOR  $= 2$ ; **elseif** ((ANX\_1\_R = **1** and ANX\_3Y = 2) **or** (ANX\_1\_R = 2 and ANX\_3Y = 3)) **then** ANX\_INDICATOR = **3**;

**elseif**  $(ANX_1_R = 1 \text{ and } ANX_3 = 3)$  **then**  $ANX_1NDICATOR = 4$ ; **endif**;

## **Tabulate Frequencies**.

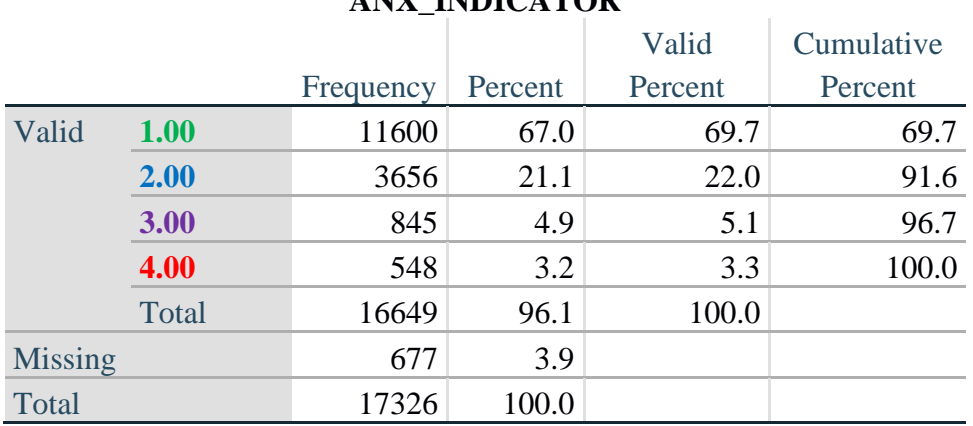

## **ANX\_INDICATOR**

#### **DEPRESSION**

*Step 28.Generate frequency distribution on DEP\_1.*

First, calculate frequency distributions on DEP\_1: *How often do you feel depressed*?

**PROC DEP\_1\_R if** DEP\_1 **in 1**, **2**, **3**, **4, 5 then** DEP\_1\_R = DEP\_1; **elseif** DEP\_1 **in 7, 8, 9 then** DEP\_1\_R = **NotAppl**; **else** DEP\_1\_R = **NotAppl**; **endif**;

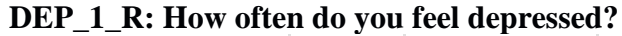

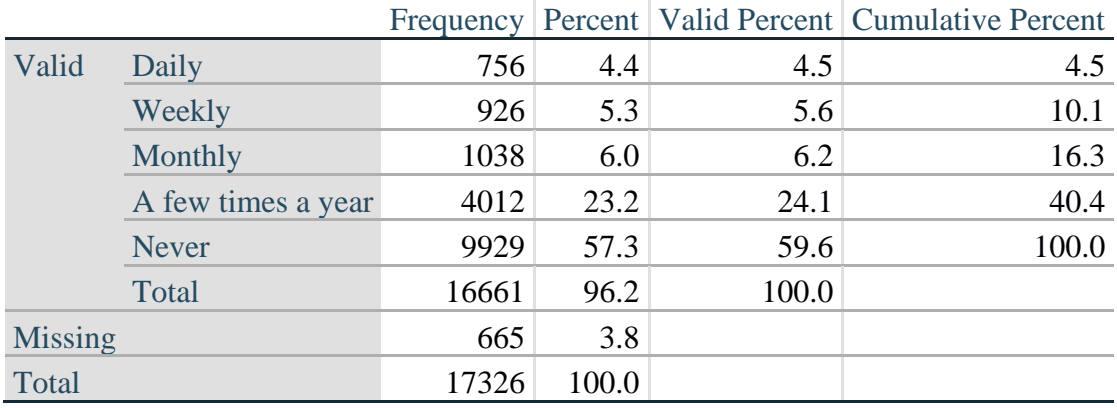

*Step 29. The syntax below recodes DEP\_3 into DEP\_3Y to place "SOMEWHERE BETWEEN" numerically in-between "A LITTLE" and "A LOT". It also creates the category NOT ASKED, if DEP\_1 is NEVER (1)*

```
PROC DEP_3Y
if DEP_3R = 1 then DEP_3Y = 1;
elseif DEP_3R = 2 then DEP_3Y = 3;
elseif DEP 3R = 3 then DEP 3Y = 2;
elseif DEP_3R in 7, 8, 9 then DEP_3Y = NotAppl;
endif;
if DEP_1 = 5 then DEP_3Y=0;
endif;
```
#### **Tabulate Frequencies**.

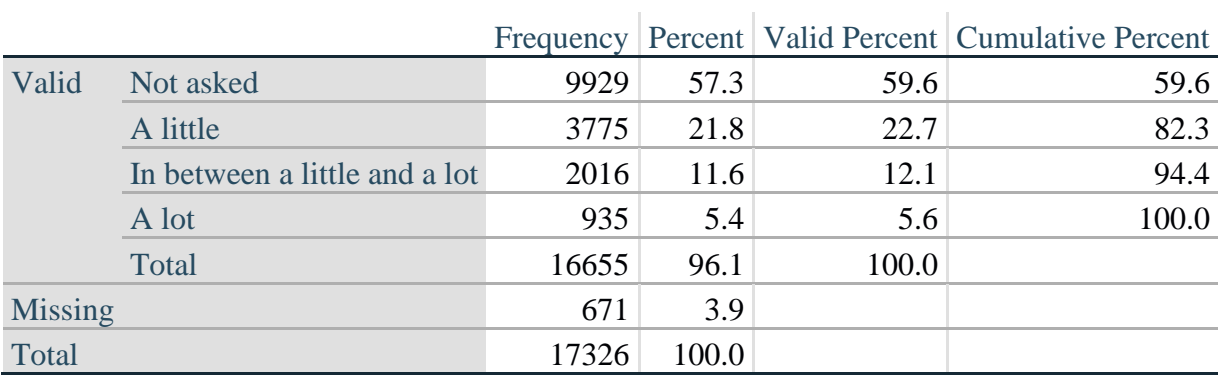

## **DEP\_3Y: Level of feelings last time felt depressed**

*Step 30. Generate a cross-tabulation of the depression Extended Set questions: DEP\_1\_R and DEP\_3Y.*

The syntax below produces a cross-tabulation of DEP\_1\_R: *How often do you feel depressed* (a measure of frequency) and DEP\_3Y: *The level of those feeling the last time you felt depressed* (a measure of intensity) – used to determine a single DEPRESSION INDICATOR (DEP\_INDICATOR).

## **Cross Tabulations**.

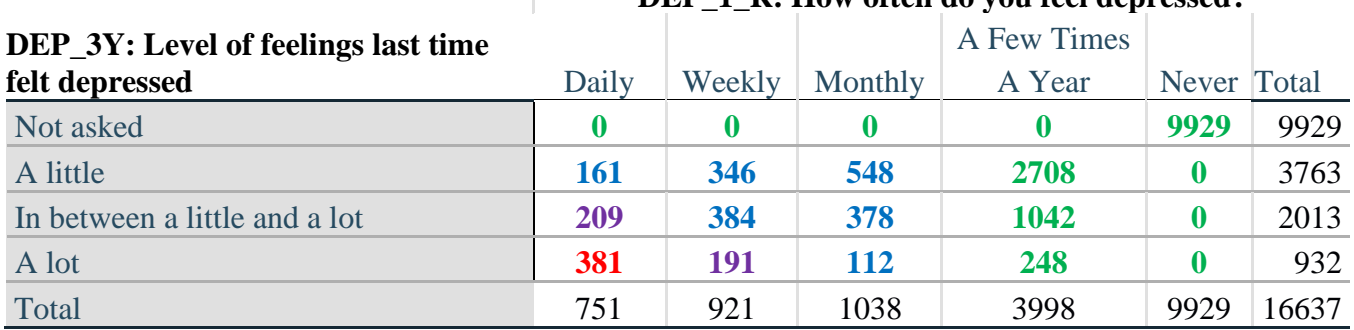

## **DEP\_1\_R: How often do you feel depressed?**

*Step 31. Create a DEPRESSION INDICATOR (DEP\_INDICATOR) based on the two depression questions DEP\_1\_R and DEP\_3Y.*

Syntax below creates DEP\_INDICATOR based on the distribution in the cross-tabulation above.

**PROC** DEP\_INDICATOR **if** DEP\_1\_R = **NotAppl or** DEP\_3Y = **NotAppl then** DEP\_INDICATOR = **NotAppl**; **elseif** (DEP  $3Y \le 4$  **and** (DEP 1  $R = 4$  **or** DEP 1  $R = 5$ )) **then** DEP INDICATOR = **1**; **elseif** ((DEP\_1\_R = **3**) **or** (DEP\_1\_R < **3** and DEP\_3Y=1) **or** (DEP\_1 = **2** and DEP\_3Y = **2**)) then DEP\_INDICATOR = 2; **elseif** ((DEP\_1\_R=**1** and DEP\_3Y=2) or (DEP\_1\_R=2 and DEP\_3Y=3)) then DEP\_INDICATOR = 3; **elseif** (DEP<sub>\_1</sub>\_R = **1** and DEP\_3Y = 3) then DEP\_INDICATOR = 4; **endif**;

**Tabulate Frequencies**.

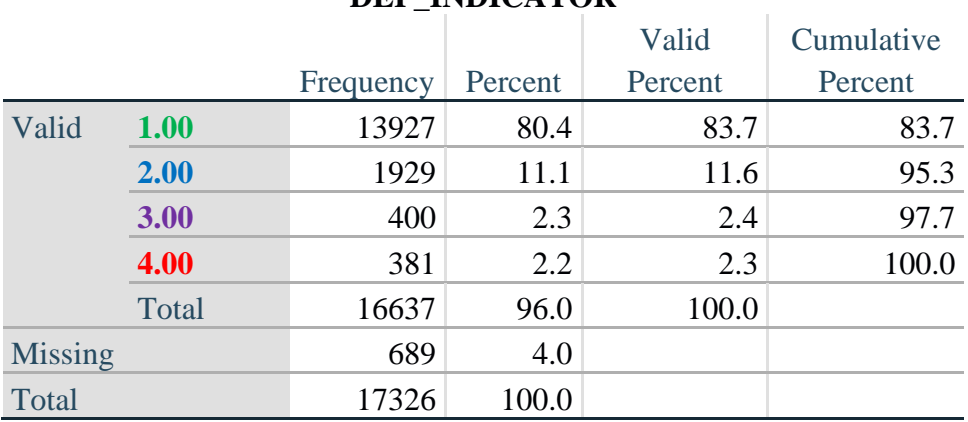

## **DEP\_INDICATOR**

## **PAIN**

*Step 32.Generate frequency distribution on PAIN\_2.* First, calculate frequency distributions on PAIN\_2: *Frequency of pain in the past 3 months*.

**PROC** PAIN\_2\_R **if** PAIN  $2 \text{ in } 1, 2, 3, 4$  then PAIN  $2 \text{ R} = \text{PAIN } 2$ ; **elseif** PAIN\_2 **in 7**, **8**, **9 then** PAIN\_2\_R = **NotAppl**; **endif**;

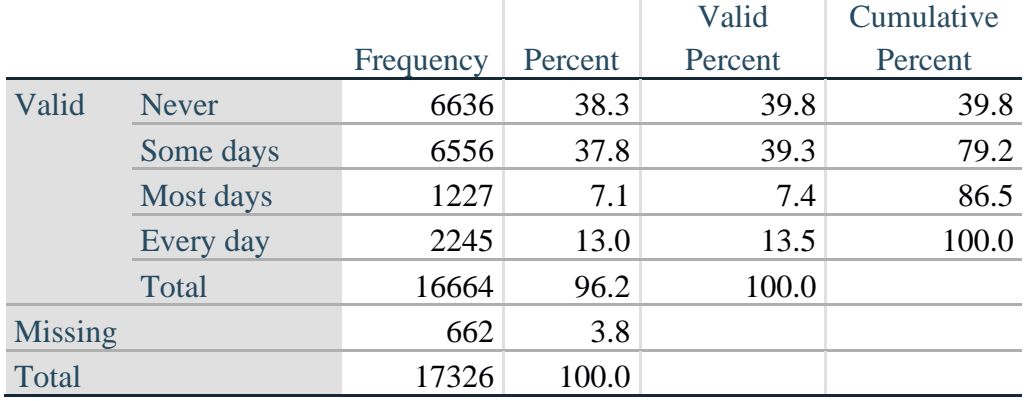

## **PAIN\_2\_R: Frequency of pain in past 3 months**

*Step 33. The syntax below recodes PAIN\_4 into PAIN\_4Y to place "SOMEWHERE BETWEEN" numerically in-between "A LITTLE" and "A LOT". It also creates the category NOT ASKED, if PAIN\_2 is NEVER (1).*

**PROC** PAIN\_4Y *if* **PAIN\_4 = 1 <b>then** PAIN\_4Y = 1; **elseif**  $PAIN_4 = 2$  **then**  $PAIN_4Y = 3$ ; **elseif PAIN\_4 = 3 then**  $PAIN_4Y = 2$ **; elseif PAIN\_4 in 7, 8, 9 then**  $PAIN_4Y = NotAppl$ **; endif;**

**if**  $PAIN_2 = 1$  then  $PAIN_4Y = 0$ ; **endif;**

**Tabulate Frequencies**.

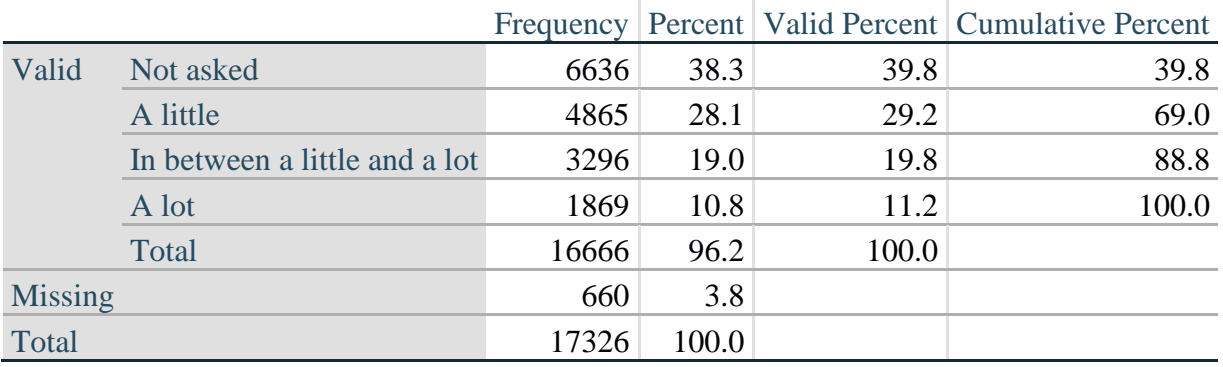

## **PAIN\_4Y: How much pain you had last time you had pain?**

*Step 34. Generate a cross-tabulation of the PAIN Extended Set questions: PAIN\_2\_R and PAIN\_4Y.*

The syntax below produces a cross-tabulation of PAIN\_2\_R: *Frequency of pain in the past 3 months* and PAIN\_4Y: *How much pain you has the last time you had pain* (a measure of intensity) – used to determine a single PAIN INDICATOR (P\_INDICATOR).

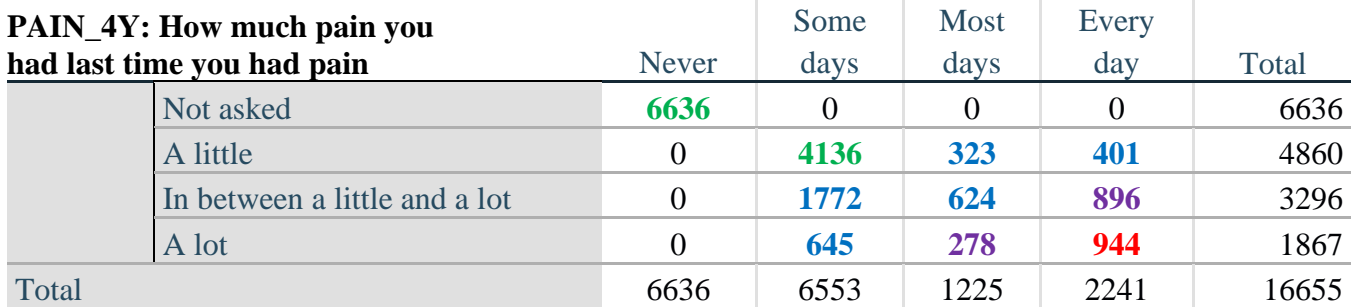

## **PAIN\_2\_R: Frequency of pain in past 3 months**

*Step 35. Create a PAIN INDICATOR (P\_INDICATOR) based on the two PAIN questions PAIN\_2\_R and PAIN\_4Y.*

Syntax below creates P\_INDICATOR based on the distribution in the cross-tabulation above.

**PROC** P\_INDICATOR **if**  $(PAIN_2_R = 1)$  or  $(PAIN_4Y = 1$  and  $(PAIN_2_R = 2$  or  $PAIN_2_R = 3)$  then P\_INDICATOR **= 1; elseif** ((PAIN\_2\_R = 2 and (PAIN\_4Y = 2 or  $PAIN_4Y = 3$ )) or (PAIN\_2\_R = 3 and PAIN  $4Y = 2$ ) or (PAIN 2  $R = 4$  and PAIN  $4Y = 1$ )) then P\_INDICATOR = 2; **elseif** (PAIN 2  $R = 3$  **and PAIN**  $4Y = 3$ ) or (PAIN 2  $R = 4$  **and PAIN**  $4Y = 2$ ) **then P\_INDICATOR =**  $3$ **; elseif** ( $PAIN_2_R = 4$  **and**  $PAIN_4Y = 3$ ) **then**  $P_INDICATOR = 4$ ; **endif;**

## **Tabulate Frequencies**.

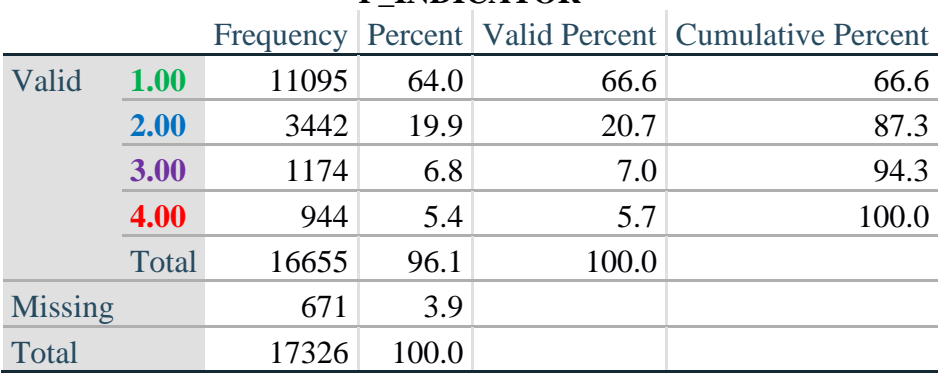

## **P\_INDICATOR**

## **FATIGUE (Tired)**

*Step 36.Generate frequency distribution on FATIGUE Extended Set questions Tired\_1, Tired\_2 and Tired\_3.*

First, calculate frequency distributions on TIRED\_1: *How often you felt tired in the past 3 months*.

## **PROC** TIRED\_1\_R **if** TIRED\_1 **in 1**, **2**, **3**, **4 then** TIRED\_1\_R **=** TIRED\_1**; elseif**  $TIRED_1$  **in 7, 8, 9** then  $TIRED_1_R = NotApp!$ ; **endif;**

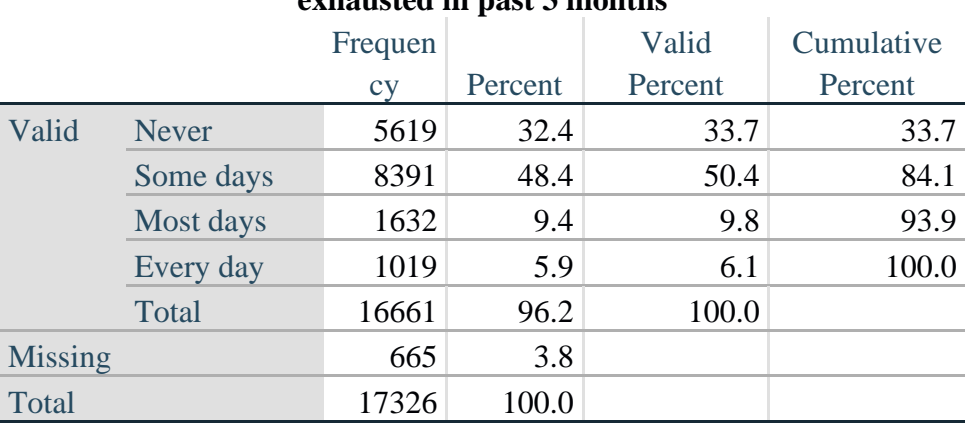

## **Tabulate Frequencies**.**TIRED\_1\_R:How often felt very tired or exhausted in past 3 months**

*Step 37. Recode Tired\_2 to 0 (not asked) if Tired\_1 is 1 (Never).*

If response to TIRED\_1 is 1: Never, then TIRED\_2 (*How long most recent tired or exhausted feelings lasted*) is not asked. This variable is recoded so these individuals are included in the syntax below.

**PROC** TIRED\_2\_R **if** TIRED\_2 **in 1**, **2**, **3 then** TIRED\_2\_R **=** TIRED\_2**; elseif** TIRED  $2$  **in 7, 8, 9 then**  $T$ IRED  $2$   $R = NotApply$ ; **else**  $TIRED_2_R = NotAppl;$ **endif;**

**if** TIRED  $1 = 1$  **then** TIRED  $2 \text{ R} = 0$ ; **endif;**

**Tabulate Frequencies**.

## **TIRED\_2\_R: How long most recent tired or exhausted feelings lasted?**

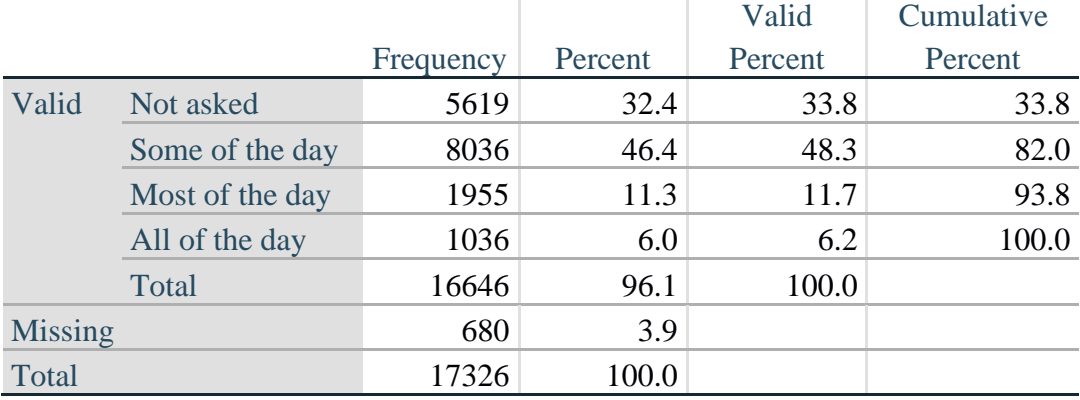

For more information on the Washington Group on Disability Statistics, visit: [http://www.washingtongroup-disability.com/.](http://www.washingtongroup-disability.com/) Page | 29

*Step 38. The syntax below recodes TIRED\_3 into TIRED\_3Y to place "SOMEWHERE BETWEEN" numerically in-between "A LITTLE" and "A LOT".*

Also, if response to TIRED\_1 is 1: Never, then TIRED\_3 (*Level of tiredness*) is not asked. This variable is recoded, so these individuals are included in the syntax below.

**PROC** TIRED\_3Y **if** TIRED  $3 = 1$  **then** TIRED  $3Y = 1$ ; **elseif** TIRED\_3 =  $2$  **then** TIRED\_3Y =  $3$ ; **elseif** TIRED  $3 = 3$  **then** TIRED  $3Y = 2$ ; **elseif** TIRED  $\overline{3}$  **in 7**, **8**, **9 then** TIRED  $\overline{3}Y = \text{NotAppl}$ ; **endif**;

**if** TIRED  $1=1$  **then** TIRED  $3Y=0$ ; **endif**;

**Tabulate Frequencies**.

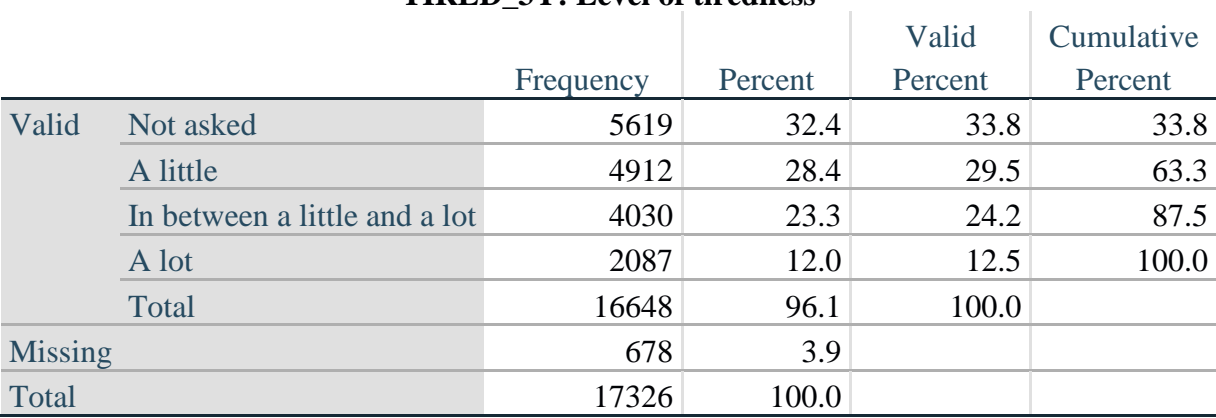

## **TIRED\_3Y: Level of tiredness**

*Step 39. Generate a cross-tabulation of the FATIGUE Extended Set questions: TIRED\_1\_R, TIRED\_2\_R and TIRED\_3Y.*

The syntax below produces a cross-tabulation of TIRED\_1\_R: *How often you felt tired or exhausted in the past 3 months* (a measure of frequency) and TIRED\_2\_R: *How long those feelings lasted* (a measure of duration) and TIRED\_3Y: *The level of tiredness* (a measure of intensity) – used to determine a single TIRED INDICATOR (T\_INDICATOR).

## **Cross Tabulations**.

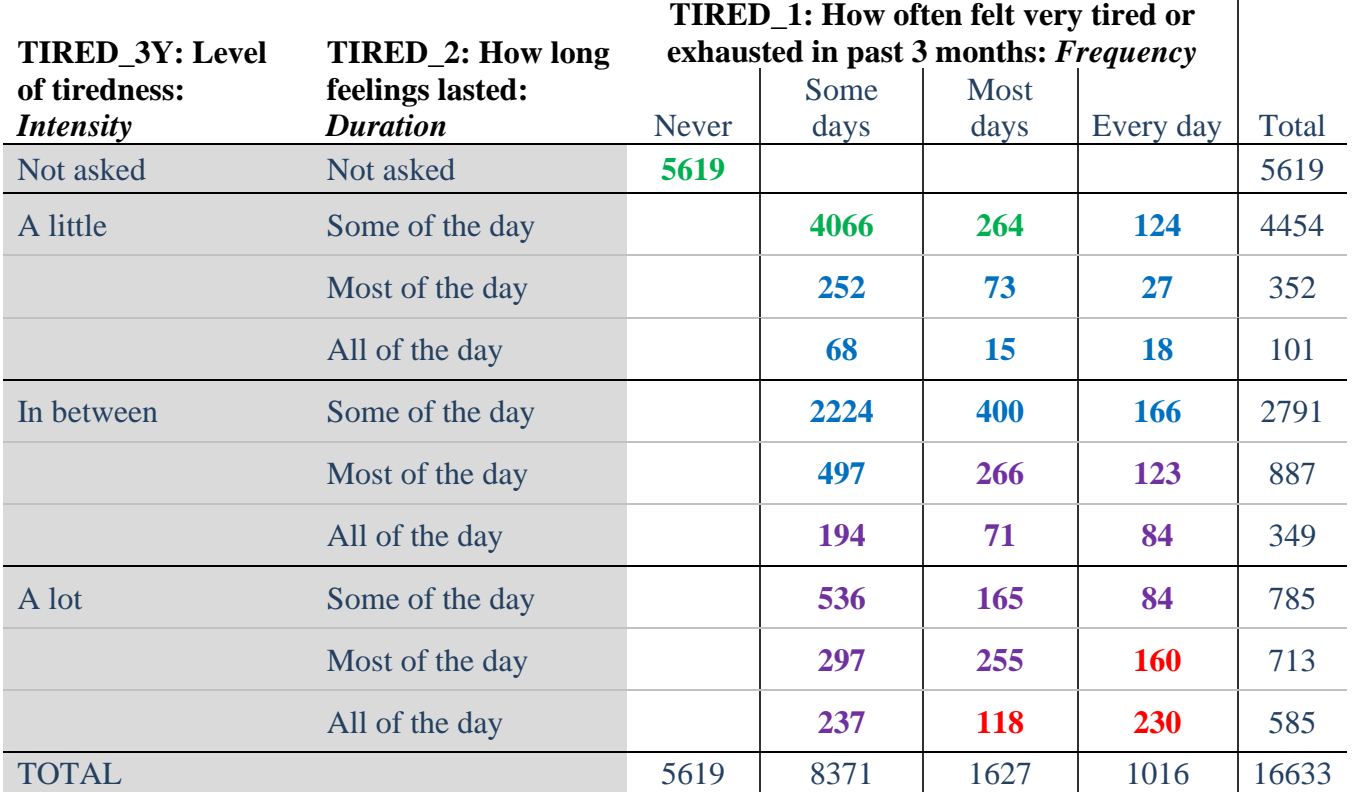

*Step 40. Create a FATIGUE INDICATOR (T\_INDICATOR) based on the three FATIGUE questions TIRED\_1\_R, TIRED\_2\_R and TIRED\_3Y.*

Syntax below creates T\_INDICATOR based on the distribution in the cross-tabulation above.

**PROC** T\_INDICATOR **if** TIRED  $1 \, \text{R} = 1$  **then** T\_INDICATOR = 1; **elseif** TIRED  $1 \text{ R} = 2$  **and** TIRED  $2 \text{ R} = 1$  **and** TIRED  $3Y = 1$  **then** T\_INDICATOR = 1; **elseif** TIRED\_1\_R = **3** and TIRED\_2\_R = 1 and TIRED\_3Y = 1 then T\_INDICATOR = 1;

**elseif** TIRED 1 R **in** 2, 3, 4 and TIRED 2 R **in** 2, 3 and TIRED  $3Y = 1$  **then** T\_INDICATOR = 2; **<u>elseif</u>** TIRED\_1\_R in 2, 3, 4 and TIRED\_2\_R = 1 and TIRED\_3Y = 2 **then** T\_INDICATOR = 2; **<u>elseif</u>** TIRED\_1\_R =  $2$  and TIRED\_2\_R =  $2$  and TIRED\_3Y =  $2$  then  $T$ \_INDICATOR =  $2$ ; **elseif** TIRED  $1 \text{ R} = 4$  and TIRED  $2 \text{ R} = 1$  and TIRED  $3Y = 1$  then T\_INDICATOR = 2; **<u>elseif</u>** TIRED\_1\_R in 3, 4 and TIRED\_2\_R = 2 and TIRED\_3Y = 2 then T\_INDICATOR = 3; **elseif** TIRED<sub>\_1</sub>\_R **in** 2, 3, 4 and TIRED<sub>\_2</sub>\_R = 3 and TIRED<sub>\_3</sub>Y = 2 **then** T\_INDICATOR = 3; **<u>elseif</u>** TIRED\_1\_R in 2, 3, 4 and TIRED\_2\_R = 1 and TIRED\_3Y = 3 then  $T$ \_INDICATOR = 3; **<u>elseif</u>** TIRED\_1\_R in 2, 3 and TIRED\_2\_R = 2 and TIRED\_3Y = 3 then  $T$ \_INDICATOR = 3; **elseif** TIRED<sub>\_1</sub>\_R = 2 and TIRED\_2<sub>\_</sub>R = 3 and TIRED\_3Y = 3 **then** T\_INDICATOR = 3; **elseif** TIRED  $1 \text{ R} = 4$  **and** TIRED  $2 \text{ R} = 2$  **and** TIRED  $3Y = 3$  **then** T\_INDICATOR = 4; **elseif** TIRED 1 R **in** 3, 4 and TIRED 2 R = 3 and TIRED  $3Y = 3$  then T\_INDICATOR = 4; **else** T\_INDICATOR = **NotAppl**; **endif**;

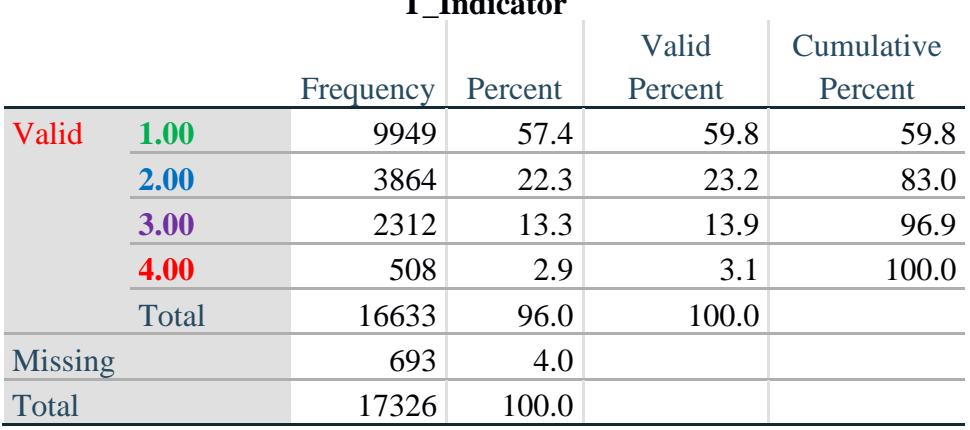

## **T\_Indicator**

## **Creating Disability Status Indicators**

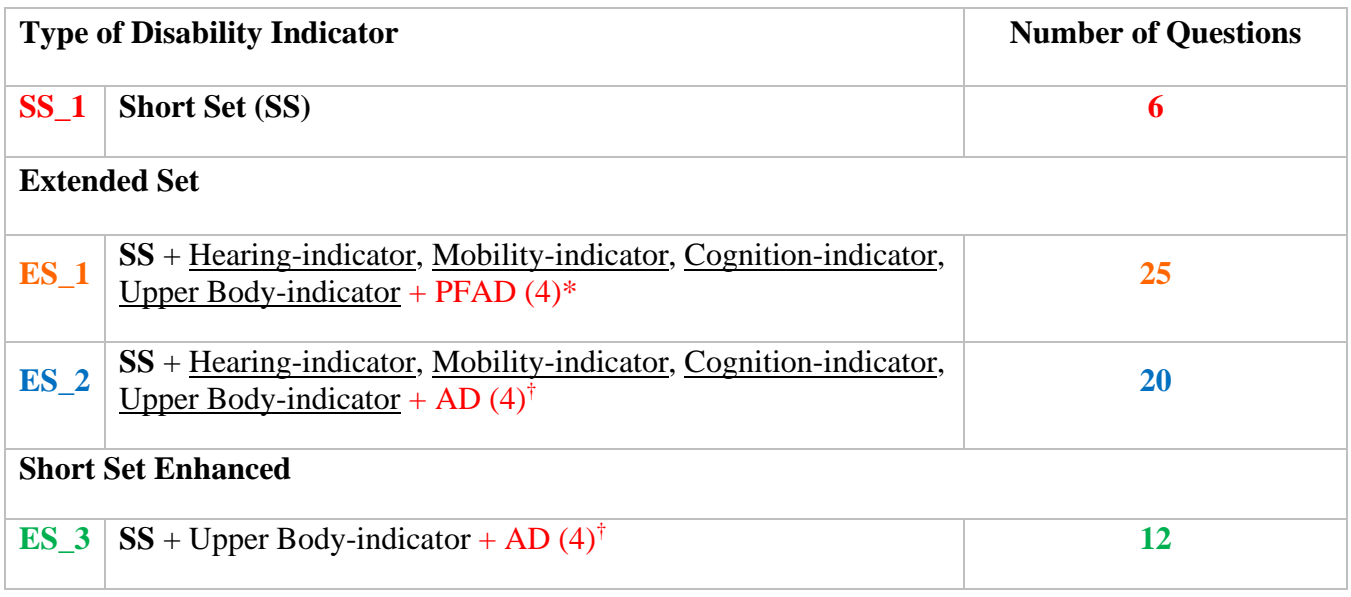

\* PFAD (4): Pain, Fatigue, Anxiety and Depression Indicators at level 4

† AD (4): Anxiety and Depression Indicators at level 4

## **SS\_1: WG Short Set Disability Indicator based on the 6 short set questions**

The syntax below calculates the WG Short Set Disability Indicator based on the six short set questions **SS\_1** at the recommended cut-off. The level of inclusion is: at least 1 domain/question is coded A LOT OF DIFFICULTY or CANNOT DO AT ALL.

```
PROC SS_1
if VISION = NotAppl and HEARING = NotAppl and MOBILITY = NotAppl and
COMMUNICATION = NotAppl and SELF_CARE = NotAppl and COGNITION = NotAppl
then SS_1 = NotApply;
```
**elseif** VISION **in 3**, **4 or** HEARING **in 3**, **4 or** MOBILITY **in 3**, **4 or** COMMUNICATION **in 3**, **4 or** SELF\_CARE **in 3**, **4 or** COGNITION **in 3**, **4 then** SS\_1= **1**; **else** SS  $1 = 2$ ; **endif;**

**Tabulate Frequencies**.

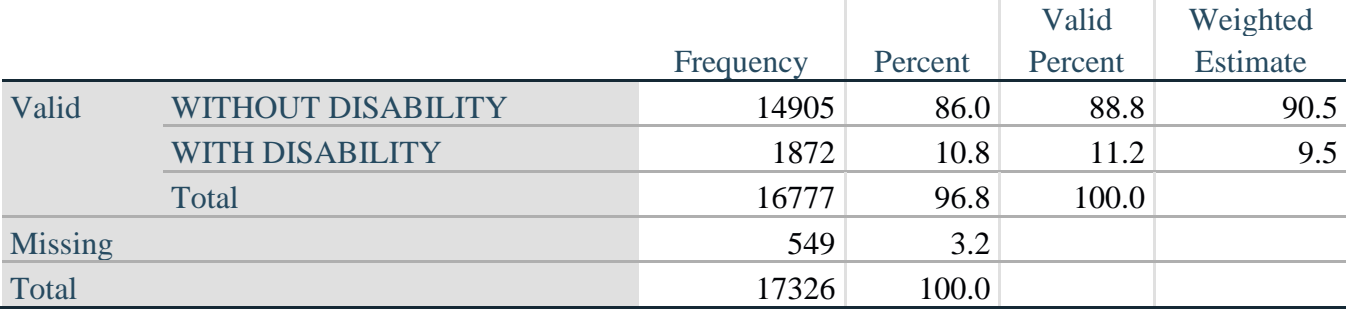

#### **SS\_1: WG Short Set Disability Identifier**

#### **ES\_1: SS\_1 + Hearing-indicator, Mobility-indicator, Cognition-indicator + Upper Body-indicator + PFAD (4)**

The syntax below calculates an Extended Set Disability Indicator (**ES\_1**) based on 25 questions at the recommended cut-off. The level of inclusion is: at least 1 domain/question is coded A LOT OF DIFFICULTY or CANNOT DO AT ALL for the six short set question; severity levels 3 or 4 for the Hearing-, Mobility-, Cognition- and Upper body-Indicators; and severity level 4 for Pain-, Fatigue-, Anxiety- and Depression-Indicators.

**PROC ES\_1** 

**if** ( SS\_1 = **NotAppl and** (H\_INDICATOR < **1 or** H\_INDICATOR > **4**) **and** (MOB\_INDICATOR  $<$  1 or MOB\_INDICATOR  $>$  4) and COM\_SS = NotAppl and UB\_SS = **NotAppl and** (COG\_INDICATOR < **1 or** COG\_INDICATOR > **4**) **and** (UB\_INDICATOR < **1 or** UB\_INDICATOR > **4**) **and** P\_INDICATOR = **NotAppl and** (T\_INDICATOR < **1 or** T\_INDICATOR  $> 4$ ) and (ANX\_INDICATOR  $< 1$  or ANX\_INDICATOR  $> 4$ ) and (DEP\_INDICATOR < **1** or DEP\_INDICATOR > 4)) then ES\_1 = NotAppl; **elseif** (SS\_1 = **1 or** (H\_INDICATOR **in 3**, **4**) **or** (MOB\_INDICATOR **in 3**, **4**) **or** (COG\_INDICATOR  $\textbf{in } 3$ , **4**)  $\textbf{or }$  (UB\_INDICATOR  $\textbf{in } 3$ , **4**)  $\textbf{or } P$ \_INDICATOR = **4**  $\textbf{or }$  $T\_INDICATOR = 4$  or  $ANK\_INDICATOR = 4$  or  $DEPENDICATOR = 4$ ) then  $ES_1 = 1$ ; **else** ES  $1 = 2$ ; **endif;**

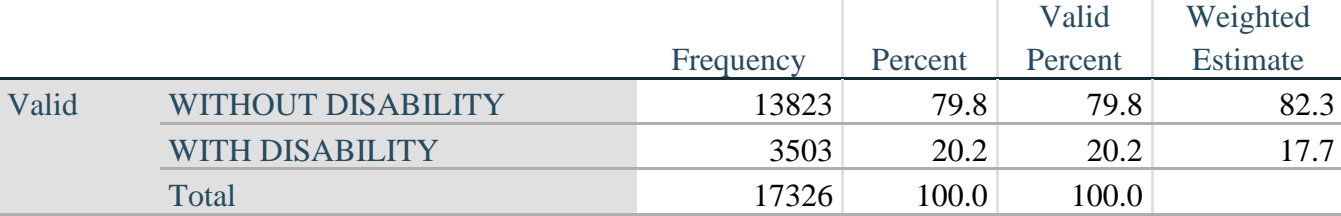

## **ES\_1: WG-ES Disability Indicator based on 10 domains and 25 questions**

## **ES\_2: SS\_1 + Hearing-indicator, Mobility-indicator, Cognition-indicator + Upper Body-indicator + AD (4)**

The syntax below calculates an Extended Set Disability Indicator (**ES\_2**) based on 20 questions at the recommended cut-off. The level of inclusion is: at least 1 domain/question is coded A LOT OF DIFFICULTY or CANNOT DO AT ALL for the six short set question; severity levels 3 or 4 for the Hearing-, Mobility-, Cognition- and Upper body-Indicators; and severity level 4 for Anxiety- and Depression-Indicators.

## **PROC ES\_2**

**if**  $(SS_1 = NotAppl$  **and**  $(H_INDICATOR < 1$  **or**  $H_INDICATOR > 4)$  **and**  $(MOB_INDICATOR < 1$ **or** MOB\_INDICATOR > 4) **and** COM\_SS =  $NotAppl$  **and** UB\_SS =  $NotAppl$  **and** (COG\_INDICATOR < **1 or** COG\_INDICATOR > **4**) **and** (UB\_INDICATOR < **1 or** UB\_INDICATOR > **4**) **and** (ANX\_INDICATOR < **1 or** ANX\_INDICATOR > **4**) **and** (DEP\_INDICATOR < **1 or** DEP\_INDICATOR > **4**)) **then** ES\_2 = **NotAppl**; **elseif**  $(SS_1 = 1$  **or**  $(H_1NDICATOR = 3$  **or**  $H_1NDICATOR = 4)$  **or**  $(MOB_1NDICATOR = 3$  **or** MOB\_INDICATOR =  $4$ ) **or** (COG\_INDICATOR =  $3$  **or** COG\_INDICATOR =  $4$ ) **or** (UB\_INDICATOR =  $3$  or UB\_INDICATOR =  $4$ ) or ANX\_INDICATOR =  $4$  or DEP\_INDICATOR = **4**) **then** ES\_2 = **1**; **else** ES  $2 = 2$ ; **endif;**

## **Tabulate Frequencies**.

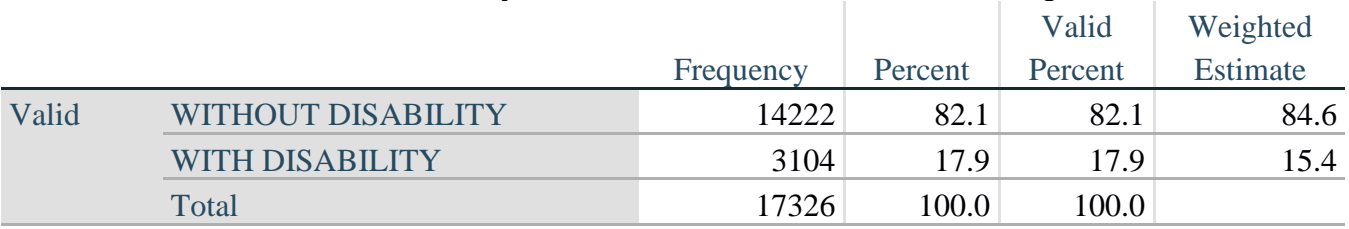

## **ES\_2: WG-ES Disability Indicator based on 8 domains and 20 questions**

## **ES\_3: SS\_1 + Upper Body-indicator + AD (4)**

The syntax below calculates the WG Short Set ENHANCED Disability Indicator (**ES\_3**) based on the 12 questions at the recommended cut-off. The level of inclusion is: at least 1 domain/question is coded A LOT OF DIFFICULTY or CANNOT DO AT ALL for the six short set question; severity levels 3 or 4 for the Upper body-Indicators; and severity level 4 for Anxiety- and Depression-Indicators.

```
PROC ES_3
IF VISION = NotAppl and HEARING = NotAppl and MOBILITY = NotAppl and
COMMUNICATION = NotAppl and SELF_CARE = NotAppl and COGNITION = NotAppl
and UB_INDICATOR = NotAppl and ANX_INDICATOR = NotAppl and DEP_INDICATOR 
= NotAppl then ES 3 = NotAppl;
elseif VISION in 3, 4 or HEARING in 3, 4 or MOBILITY in 3, 4 or COMMUNICATION in
3, 4 or SELF_CARE in 3, 4 or COGNITION in 3, 4 or UB_INDICATOR in 3, 4 or
ANX_INDICATOR = 4 or DEP_INDICATOR = 4 then ES_3 = 1;
else ES 3 = 2;
endif;
```
## **Tabulate Frequencies**.

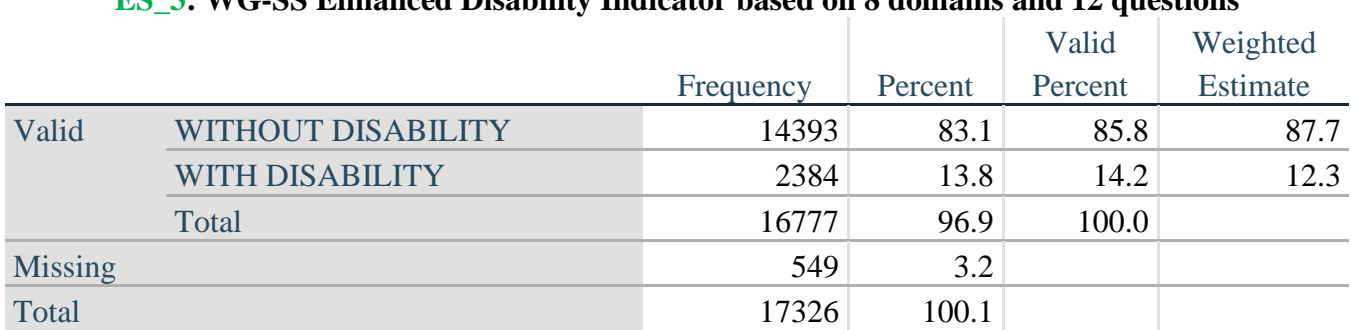

## **ES\_3: WG-SS Enhanced Disability Indicator based on 8 domains and 12 questions**

## **POSTSCRIPT: Why Exclude Pain and Fatigue?**

Of note is the exclusion of the pain and fatigue domains from several of the Disability Identifiers above. There has been considerable discussion within the WG on these domains. They are not, strictly speaking, domains of functioning – and our analyses indicated that they are both highly correlated with other domains – and that the rates of disability with the inclusion of these domains can be very high. Finally, in terms of international comparability, these domains are less universal; that is, they are more susceptible to local, socio-cultural influences than other domains of functioning.

For these reasons, we chose to exclude them from several of these analyses, though they can be included in supplemental analyses carried out by NSOs on a national basis.

#### **APPENDIX**

#### **CSPRO Code Used with the 2013 NHIS Data File**

#### **PROC GLOBAL**

## **PROC NIHS2013\_FUNCTIONING\_AND\_DISA\_FF**

#### **PROC VISION**

**// \*Step 1. Generate frequency distribution for each domain question: Vision //VIS\_SS is the WG-SS Vision question; //\*\*\*\*\*\*\*\*\*\*\*\*\*\*\*\*\*\*\*\*\*\*\*\*\*\*\*\*\*\*\*\*\*\*\*\*\*\*\*\*\*\*\*\*\*\*\*\*\*\*\*\*\*\*\*\*\*\*\*\*\*\*\*\*\*\*\*\*\*\*\*\*\*\*\*\*\*\*\*\*\*; //\*Convert 7,8,9 to missing; PROC** VISION **If** VIS\_SS **in 1**, **2**, **3**, **4 then** Vision=VIS\_SS; **ElseIf** VIS\_SS **in 7**, **8**, **9 then** Vision=**NotAppl**; **EndIf**; **// \*Step 2. Generate frequency distribution for each domain question: Communication //** COM**\_SS is the WG-SS Communication question; //\*\*\*\*\*\*\*\*\*\*\*\*\*\*\*\*\*\*\*\*\*\*\*\*\*\*\*\*\*\*\*\*\*\*\*\*\*\*\*\*\*\*\*\*\*\*\*\*\*\*\*\*\*\*\*\*\*\*\*\*\*\*\*\*\*\*\*\*\*\*\*\*\*\*\*\*\*\*\*\*\*; //\*Convert 7,8,9 to missing; PROC** COMMUNICATION **If** COM SS **in** 1, 2, 3.4 **then** Communication =COM SS; **ElseIf** COM\_SS **in 7**, **8**, **9 then** Communication = **NotAppl**; **EndIf**; **// \*Step 3. Generate frequency distribution for each domain question (including domains with multiple questions): Hearing // HEAR\_SS is the WG-SS Hearing question. // HEAR\_3 is Difficulty hearing conversation with one person in quiet room. // HEAR\_4 is Difficulty hearing one person in noisier room; //\*\*\*\*\*\*\*\*\*\*\*\*\*\*\*\*\*\*\*\*\*\*\*\*\*\*\*\*\*\*\*\*\*\*\*\*\*\*\*\*\*\*\*\*\*\*\*\*\*\*\*\*\*\*\*\*\*\*\*\*\*\*\*\*\*\*\*\*\*\*\*\*\*\*\*\*\*\*\*\*\*\*; //\*Convert 7,8,9 to; PROC** HEARING **If** HEAR\_SS **in 1**, **2**, **3**, **4 then** Hearing =HEAR\_SS; **ElseIf** HEAR\_SS **in 7**, **8**, **9 then** Hearing = **NotAppl**; **EndIf**; **if** HEAR\_3 **in 1**, **2**, **3**, **4 then** HEAR\_3\_R=HEAR\_3; elseif HEAR\_3 **in 7**, **8**, **9 then** HEAR\_3\_R=**NotAppl**; **endif**; **if** HEAR\_4 **in 1**, **2**, **3**, **4 then** HEAR\_4\_R=HEAR\_4; **elseif** HEAR\_4 **in 7**, **8**, **9 then** HEAR\_4\_R=**NotAppl**;

**endif**;

**//\*Step 4. For Hearing questions, recode Hear\_3\_R and Hear\_4\_R to 4 (cannot do at all) if HEAR** SS2 is 4 (Cannot do at all). If HEAR SS2 = 4 HEAR  $3R = 4$ . If HEAR SS2 = 4 **HEAR**  $4 \text{ } \text{R} = 4.$ **PROC** HEAR\_3\_R

**if** HEARING =  $4$  and HEAR  $3$   $R = NotAppl$  then HEAR  $3 X = 4$ ; **else** HEAR  $3X = HEAR$   $3R$ ; **endif**;

**PROC** HEAR\_4\_R **if** HEARING = **4 and** HEAR\_4\_R = **NotAppl** then HEAR\_4\_X = **4**; **else** HEAR  $4X = HEAR \, 4R$ ; **endif**;

**//\*Step 5. Generate a cross-tabulation of the two Hearing Extended Set questions: HEAR\_3\_X and HEAR 4 X.;** 

**//\*Step 6. Create a HEARING INDICATOR (H\_INDICATOR) based on the two additional hearing questions HEAR\_3\_X and HEAR\_4\_X // The syntax below creates a HEARING INDICATOR (H\_INDICATOR) based on the two additional hearing questions HEAR\_3\_X and HEAR\_4\_X; PROC** H\_INDICATOR **if** (HEAR\_3\_X = **1** and HEAR\_4\_X = **1**) or (HEAR\_3\_X = **1** and HEAR  $4 \text{ X} = 2$ ) **then H\_INDICATOR = 1**; **elseif** (HEAR\_3\_X =  $2$  and (HEAR\_4\_X =  $1$  or HEAR\_4\_X =  $2$ )) or (HEAR\_3\_X =  $1$  and HEAR  $4 \text{ X} = 3$ ) **then** H\_INDICATOR = 2; **elseif** (HEAR 3  $X = 3$  and (HEAR 4  $X = 1$  or HEAR 4  $X = 2$ ) or (HEAR 3  $X = 2$  and HEAR  $4X = 3$  or (HEAR  $3X = 1$  and HEAR  $4X = 4$ )) then H\_INDICATOR = 3; **elseif** ((HEAR\_3\_X = **3** and HEAR\_4\_X = **3**) **or** HEAR\_3\_X = **4 or** (HEAR\_4\_X = **4** and (HEAR  $3X = 2$  or HEAR  $3X = 3$ ))) then H\_INDICATOR = 4; **endif**; //\*\*\*\*\*\*\*\*\*\*\*\*\*\*\*\*\*\*\*\*\*\*\*\*\*\*\*\*\*\*\*\*\*\*\*\*\*\*\*\*\*\*\*\*\*\*\*\*\*\*\*\*\*\*\*\*\*\*\*\*\*\*\*\*\*\*\*\*\*\*\*\*\*\*\*\*\*\*\*\*\*; **//\*Step 7. Generate frequency distribution for each domain question: Cognition //COG\_SS is the WG-SS Cognition question. //Cognition:Degree of difficulty remembering or concentrating; //\*\*\*\*\*\*\*\*\*\*\*\*\*\*\*\*\*\*\*\*\*\*\*\*\*\*\*\*\*\*\*\*\*\*\*\*\*\*\*\*\*\*\*\*\*\*\*\*\*\*\*\*\*\*\*\*\*\*\*\*\*\*\*\*\*\*\*\*\*\*\*\*\*\*\*\*\*\*\*\*\*\*; //\*Recode 7,8,9 to NotAppl; PROC** COGNITION **if** COG\_SS **in** 1, 2, 3, 4 **then** COGNITION = COG\_SS; **elseif** COG  $SS$  **in 7**, **8**, **9 then** COGNITION = **NotAppl**; **endif**; **//\*If response to COG-SS 2, 3 or 4 then the respondent is asked COG\_1: whether they have difficulty remembering, concentrating or both. ; PROC** COG\_1\_R **if** COG\_1 **in 1**, **2**, **3 then** COG\_1\_R = COG\_1; **elseif** COG  $1$  **in 7**, **8**, **9 then** COG  $1$   $R =$  **NotAppl**; **endif**;

**// \*Step 8. Account for those who did not answer COG\_1 (COG\_SS is 1 – no difficulty and they were skipped) by recoding COG\_1 to 0 (No difficulty).**

**// If response to COG-SS is 1: no difficulty, then the variable COG\_1 is recoded into COG\_1A, and the value assigned is 0: no difficulty;**

**PROC** COG\_1A **if** COG  $SS = 1$  **then** COG  $1A = 0$ ; **else** COG\_1A =  $COG_1$ **R**; **endif**;

**//\*Step 9. Generate frequency distribution for remaining cognition questions.**

**// Frequency distribution of the Cognition extended REMEMBERING questions: COG\_2 and COG\_3.;**

**PROC** COG\_2\_R **if** COG\_2 **in 1**,**2**,**3 then** COG\_2\_R=COG\_2; **elseif** COG\_2 **in 7**,**8**,**9 then** COG\_2\_R=**NotAppl**; **endif**;

**PROC** COG\_3\_R **if** COG\_3 **in 1**,**2**,**3 then** COG\_3\_R = COG\_3; **elseif** COG\_3 **in 7**,**8**,**9 then** COG\_3\_R=**NotAppl**; **endif**;

**//\*Step 10. Generate cross-tabulation of the two Cognition extended set questions COG\_2 by COG\_3.;**

**//\*Step 11. Create a Remembering Indicator based on distribution of COG\_2 and COG\_3. The syntax below creates a REMEMBERING INDICATOR (R\_INDICATOR)** 

**//based on the additional remembering questions (COG\_2\_R and COG\_3\_R).**

**//If COG\_SS is 1: no difficulty, then the Remembering Indicator is coded as 1: the lowest level of difficulty;**

**PROC** R\_INDICATOR  $\mathbf{i}$ **f** COGNITION = **1 then** R\_INDICATOR = **1**; **elseif** ((COG\_2\_R = **1 and** COG\_3\_R = **1**) **or** (COG\_3\_R = **1 and** COG\_2\_R = **2**) **or** (COG  $3$  R =  $2$  and COG  $2$  R = 1)) then R INDICATOR =  $2$ ; **elseif** (COG  $3$  R =  $2$  **and** COG  $2$  R =  $2$ ) **then** R\_INDICATOR =  $3$ ; **elseif** (COG\_3\_R = **3** or COG\_2\_R = **3**) **then** R\_INDICATOR = **4**;

**//\*Step 12. If COG\_1A is coded as 2 (concentrating only), then the Remembering Indicator is coded as 5.**

**//These 388 individuals are respondents who were not included in the Remembering Indicator since they**

```
//had only difficulty concentrating. ;
```
**elseif** (COG\_1A = **2**) **then** R\_INDICATOR =  $\overline{\mathbf{5}}$ ; **else** R\_INDICATOR =  $\mathbf{0}$ ; **endif**;

**//\*Step 13. Generate frequency distribution of the Remembering Indicator.;**

**//\*Step 14. Supplement Remembering Indicator with information on difficulty concentrating. //The syntax below adds information on whether cognitive difficulties are compounded by difficulty**

**//concentrating in addition to difficulty remembering.**

**//Create a COGNITION INDICATOR (COG\_INDICATOR) based on R\_INDICATOR (above) and the**

**//cognition question (COG\_1). The 388 individuals with 'concentrating only' were allocated as follows:**

**//1. 357 with a little difficulty on COG\_SS question were classified as 2**

**//2. 30 with a lot of difficulty on COG\_SS question were classified as 3**

**//3. 1 with cannot do on COG\_SS question was classified as 4**

**//Those with both remembering and concentrating difficulty were upgraded 36 individuals from 2 to 3,**

**//and 125 individuals from 3 to 4.;**

**PROC** COG\_INDICATOR

COG\_INDICATOR = R\_INDICATOR;

**if** R\_INDICATOR =  $\frac{5}{3}$  and COGNITION =  $\frac{2}{3}$  then COG\_INDICATOR =  $\frac{2}{3}$ ; **elseif** R\_INDICATOR =  $\bf{5}$  **and** COGNITION =  $\bf{3}$  **then** COG\_INDICATOR =  $\bf{3}$ ; **elseif** R\_INDICATOR =  $\frac{5}{9}$  and Cognition =  $\frac{4}{9}$  then COG\_INDICATOR =  $\frac{4}{9}$ ; **endif**;

```
if R_INDICATOR = 2 and COG_1_R = 3 and Cognition = 3 then COG_INDICATOR = 3;
elseif R_INDICATOR=3 and COG_1_R=3 and COGNITION=3 then COG_INDICATOR = 4;
endif;
```
**//\*Step 15. Generate frequency distribution of the Cognition Indicator.; //\*\*\*\*\*\*\*\*\*\*\*\*\*\*\*\*\*\*\*\*\*\*\*\*\*\*\*\*\*\*\*\*\*\*\*\*\*\*\*\*\*\*\*\*\*\*\*\*\*\*\*\*\*\*\*\*\*\*\*\*\*\*\*\*\*\*\*\*\*\*\*\*\*\*\*\*\*\*\*\*\*;**

```
//**********************************************************************************;
```
**//\*Step 16. Generate frequency distribution for each domain question: Self-care and Upper body functioning.;**

**//\*UB\_SS is the WG-SS Self-care question.** 

**//Recode 7,8,9 to .;**

**PROC** Self Care **if** UB SS in 1, 2, 3, 4 then Self Care = UB SS; **elseif** UB\_SS **in 7**,**8**,**9 then** Self\_Care =**NotAppl**; **endif**;

**PROC** UB\_1\_R **if** UB\_1 **in 1**, **2**, **3**, **4 then** UB\_1\_R = UB\_1; **elseif** UB\_1 **in 7**,**8**,**9 then** UB\_1\_R=**NotAppl**; **endif**;

**PROC** UB\_2\_R **if** UB\_2 **in 1**, **2**, **3**, **4 then** UB\_2\_R = UB\_2; **elseif** UB  $2$  **in**  $7.8.9$  **then** UB  $2$  R=**NotAppl**; **endif**;

**//\*Step 17. Generate a cross-tabulation of the two Upper body Extended Set questions: UB\_2\_R and UB\_1\_R.;**

```
//**********************************************************************************;
//*Step 18. Create an UPPER BODY INDICATOR (UB_INDICATOR) based on the two 
additional self care questions UB_2_R and UB_3_R.
// Syntax below creates UB_INDICATOR based on the distribution in the cross-tabulation above.;
      PROC UB_INDICATOR
      if UB 1_R = 4 or UB<sub>-</sub>2_R = 4 then UB_INDICATOR = 4;
      elseif UB_INDICATOR \leq 4 and (UB_1_R = 3 or UB_2_R = 3)
      then UB_INDICATOR = 3;
      elseif UB_INDICATOR \langle \rangle 4 and UB_INDICATOR \langle \rangle 3 and (UB_1_R = 2 or UB_2_R = 2)
      then UB INDICATOR = 2;
      elseif UB_INDICATOR \ll 4 and UB_INDICATOR \ll 3 and UB_INDICATOR \ll 2 and
      (UB_1_R = 1 \text{ or } UB_2_R = 1) then UB_INDICATOR = 1;
      endif;
//**********************************************************************************;
//**********************************************************************************;
//*Step 19. Generate frequency distribution for each domain question: Mobility.
// MOB_SS is the WG-SS Mobility question
// First, calculate frequency distributions on the short set and two extended set WALKING 
questions (MOB_4,MOB_5);
      PROC MOBILITY
      if MOB_SS2 in 1, 2, 3, 4 then MOBILITY = MOB_SS2;
      elseif MOB_SS2 in 7,8,9 then MOBILITY = NotAppl;
      endif;
      if MOB_4 in 1, 2, 3, 4 then MOB_4_R = MOB_4;
      elseif MOB_4 in 7,8,9 then MOB_4_R=NotAppl;
      endif;
      if MOB 5 in 1, 2, 3, 4 then MOB 5 R = MOB 5;
      elseif MOB_5 in 7,8,9 then MOB_5_R = NotApply;
      endif;
//*Step 20. Generate a cross-tabulation of the walking distance questions: MOB_4_R (Difficulty 
walking 100 yards without equipment )
//and MOB_5_R (Difficulty walking 1/3 mile without equipment ).to determine a single 
WALKING INDICATOR.
// NOTE: 623 individuals who responded cannot do at all to MOB_4 were not asked MOB_5 and 
they do not appear in the table below.
//They are, however, accounted for in the WALKING indicator calculation;
```
**//\*Step 21. Create a WALKING INDICATOR (WALK\_INDICATOR) based on the two additional walking questions MOB\_4\_R and MOB\_5\_R.**

**//Syntax below creates WALKING\_INDICATOR based on the distribution in the cross-tabulation above.;**

**PROC** WALK\_INDICATOR WALK\_INDICATOR=0; **if** (MOB\_4\_R = **1** and (MOB\_5\_R = **1** or MOB\_5\_R = 2)) then WALK\_INDICATOR = 1; **elseif** (MOB\_4\_R = **1** and MOB\_5\_R = 3) **or** (MOB\_4\_R = 2 and (MOB\_5\_R = 1 or MOB  $5$   $R = 2$  or MOB  $5$   $R = 3$ )) **then** WALK INDICATOR = 2; **elseif** (MOB\_4\_R = **1** and MOB\_5\_R = **4**) **or** (MOB\_4\_R = **3** and (MOB\_5\_R = 1 **or** MOB  $5$   $R = 2$  or MOB  $5$   $R = 3$ )) then WALK INDICATOR = 3; **elseif** (MOB\_4\_R = 2 and MOB\_5\_R = 4) or (MOB\_4\_R = 3 and MOB\_5\_R = 4) **then** WALK INDICATOR  $= 4$ :

**//Syntax below includes the 623 who responded cannot do at all to MOB\_4 into the WALKING INDICATOR;**

**elseif** (WALK\_INDICATOR =  $\bf{0}$  AND MOB\_4\_R = 4) **then** WALK\_INDICATOR =  $\bf{4}$ ; **endif**;

#### **//RECODE WALK\_INDICATOR (0 = SYSMIS).;**

**IF** WALK\_INDICATOR=**0 then** WALK\_INDICATOR=**NotAppl**; endif;

**//\*Step 22. Supplement Walking Indicator with information on difficulty Climbing steps (MOB\_6). CROSSTABS WALK\_INDICATOR BY MOB\_6.;**

PROC MOB\_6\_R **if** MOB\_6 **in 1**, **2**, **3**, **4 then** MOB\_6\_R = MOB\_6; **elseif** MOB  $6$  **in 7.8.9 then** MOB  $6$  **R** = **NotAppl**; **endif**;

**//\*Step 23. Create a mobility indication (MOB\_INDICATOR) with information garnered from cross-tabulation above.;**

```
PROC MOB_INDICATOR
     MOB_INDICATOR = WALK_INDICATOR;
     if (WALK_INDICATOR = 2 and MOB_6_R = 3) then MOB_INDICATOR = 3;
     elseif (WALK_INDICATOR = 1 and MOB_6_R = 3) then MOB_INDICATOR = 2;
     elseif (WALK_INDICATOR = 2 and MOB 6 R = 4) then MOB_INDICATOR = 4;
     elseif (WALK_INDICATOR = 1 and MOB 6 R = 4) then MOB_INDICATOR = 3;
     endif;
//**********************************************************************************;
```
**//\*\*\*\*\*\*\*\*\*\*\*\*\*\*\*\*\*\*\*\*\*\*\*\*\*\*\*\*\*\*\*\*\*\*\*\*\*\*\*\*\*\*\*\*\*\*\*\*\*\*\*\*\*\*\*\*\*\*\*\*\*\*\*\*\*\*\*\*\*\*\*\*\*\*\*\*\*\*\*\*\*;**

**//\*Step 24.Generate frequency distribution on ANX\_1 (anxiety); PROC** ANX\_1\_R **if** ANX\_1 **in 1**, **2**, **3**, **4 then** ANX\_1\_R = ANX\_1; **elseif** ANX\_1 **in 7**,**8**,**9 then** ANX\_1\_R=**NotAppl**; **endif**;

**//\*Step 25. The syntax below recodes ANX\_3R into ANX\_3Y to place "SOMEWHERE BETWEEN" numerically in-between "A LITTLE" and "A LOT"; PROC** ANX\_3Y

**if** ANX  $3R = 1$  **then** ANX  $3Y = 1$ ; **elseif** ANX  $3R = 2$  **then** ANX  $3Y = 3$ ; **elseif** ANX  $3R = 3$  **then** ANX  $3Y = 2$ ; **elseif** ANX\_3R in **7**,**8**,**9 then** ANX\_3Y = **NotAppl**; **endif**;

**//\*Recode ANX\_3Y to 0 (not asked) if ANX\_1 is 5 (Never).; if** ANX $\_1$  =  $\_5$  **then** ANX $\_3$ Y= $\_0$ ; **endif**;

**//\*Step 26. Generate a cross-tabulation of the anxiety Extended Set questions: ANX\_1\_R and ANX\_3Y.;**

**//\*Step 27. Create an ANXIETY INDICATOR (ANX\_INDICATOR) based on the two anxiety questions ANX\_1\_R and ANX\_3Y.**

**//Syntax below creates ANX\_INDICATOR based on the distribution in the cross-tabulation above.;**

**PROC** ANX\_INDICATOR **if** ANX\_1\_R = **NotAppl or** ANX\_3Y = **NotAppl** then ANX\_INDICATOR = **NotAppl**; **elseif** (ANX  $3Y \leq 4$  **and** (ANX 1  $R = 4$  **or** ANX 1  $R = 5$ )) then ANX INDICATOR=1; **elseif** ((ANX\_1\_R = **3**) **or** (ANX\_1\_R < **3 and** ANX\_3Y=1) **or** (ANX\_1\_R = 2 **and** ANX\_3Y = **2**)) **then** ANX **INDICATOR** = **2**; **elseif** ((ANX\_1\_R = **1** and ANX\_3Y = 2) **or** (ANX\_1\_R = 2 and ANX\_3Y = 3)) **then**  $ANX$ \_INDICATOR =  $3$ ; **elseif** ( $ANX_1R = 1$  **and**  $ANX_3Y = 3$ ) **then**  $ANX_1NDICATOR = 4$ ; **endif**;

```
//********************************************************************;
```
**//\*Step 28.Generate frequency distribution on DEP\_1 (depression); PROC** DEP\_1\_R **if** DEP\_1 **in 1**, **2**, **3**, **4, 5 then** DEP\_1\_R = DEP\_1; **elseif** DEP  $1$  **in 7.8.9 then** DEP  $1$  **R** = **NotAppl**; **else** DEP $_1$  $R = NotApply$ ; **endif**;

```
//*Step 29. The syntax below recodes DEP_3R into DEP_3Y to place "SOMEWHERE 
BETWEEN" numerically in-between "A LITTLE" and "A LOT";
      PROC DEP_3Y
      if DEP_3R = 1 then DEP_3Y = 1;
      elseif DEP 3R = 2 then DEP 3Y = 3;
      elseif DEP_3R = 3 then DEP_3Y = 2;
      elseif DEP_3R in 7,8,9 then DEP_3Y = NotApply;
      endif;
//*Recode DEP_3Y to 0 (not asked) if DEP_1 is 5 (Never).;
      if DEP_1 = 5 then DEP_3Y=0;
      endif;
```
**//\*Step 30. Generate a cross-tabulation of the depression Extended Set questions: DEP\_1\_R and DEP\_3Y.;**

```
//*Step 31. Create a DEPRESSION INDICATOR (DEP_INDICATOR) based on the two 
depression questions DEP_1_R and DEP_3Y;
      PROC DEP_INDICATOR
      if DEP_1_R = NotAppl or DEP_3Y = NotAppl then DEP_INDICATOR = NotAppl;
      elseif (DEP_3Y \leq 4 and (DEP_1_R = 4 or DEP_1_R = 5)) then DEP_INDICATOR = 1;
      elseif ((DEP 1 R = 3) or (DEP 1 R < 3 and DEP 3Y=1) or (DEP 1 = 2 and DEP 3Y = 2))
      then DEP_INDICATOR = 2;
      elseif ((DEP 1 R = 1 and DEP 3Y = 2) or (DEP 1 R = 2 and DEP 3Y = 3)) then
      DEP_INDICATOR = 3;
      elseif (DEP 1 \text{ R} = 1 and DEP 3Y = 3) then DEP INDICATOR = 4;
      endif;
//*********************************************************************************;
//*Step 32.Generate frequency distribution on PAIN_2 (Pain);
      PROC PAIN_2_R
      if PAIN 2 \text{ in } 1, 2, 3, 4 then PAIN 2 \text{ R} = PAIN 2;
             elseif PAIN 2 in 7.8.9 then PAIN 2 \text{ R} = \textbf{NotAppl};
      endif;
//*Step 33. The syntax below recodes PAIN_4 into PAIN_4Y to place "SOMEWHERE 
BETWEEN" numerically in-between "A LITTLE" and "A LOT"
// It also creates the category NOT ASKED, if PAIN_2 is NEVER (1);
      PROC PAIN_4Y
      if PAIN_4 = 1 then PAIN_4Y = 1;
      elseif PAIN 4 = 2 then PAIN 4Y = 3;
      elseif PAIN 4 = 3 then PAIN 4Y = 2;
      elseif PAIN_4 in 7,8,9 then PAIN_4Y = NotAppl;
      endif;
      if PAIN_2 = 1 then PAIN_4Y = \theta;
```
**endif**;

**//\*Step 34. Generate a cross-tabulation of the PAIN Extended Set questions: PAIN\_2\_R and PAIN\_4Y.;**

**//\*Step 35. Create a PAIN INDICATOR (P\_INDICATOR) based on the two PAIN questions**  PAIN 2 R and PAIN 4Y. **//Syntax below creates P\_INDICATOR based on the distribution in the cross-tabulation above.;**

## **PROC** P\_INDICATOR

**if** (PAIN\_2\_R=1) **or** (PAIN\_4Y= **1** and (PAIN\_2\_R = 2 or PAIN\_2\_R = 3)) then P\_INDICATOR = 1; **elseif** ((PAIN\_2\_R =  $2$  and (PAIN\_4Y =  $2$  or PAIN\_4Y =  $3$ )) or (PAIN\_2\_R =  $3$  and PAIN\_4Y =  $2$ ) **or** (PAIN\_2\_R = **4 and** PAIN\_4Y = **1**)) **then** P\_INDICATOR = 2; **elseif** (PAIN 2 R=3 **and** PAIN  $4Y = 3$ ) **or** (PAIN 2 R=4 **and** PAIN  $4Y = 2$ ) **then** P\_INDICATOR = 3; **elseif** (PAIN\_2\_R = **4** and PAIN\_4Y = 3) **then** P\_INDICATOR = **4**; **endif**;

```
//**********************************************************************************;
//*Step 36.Generate frequency distribution on FATIGUE Extended Set questions Tired_1 (How 
often you felt tired in the past 3 months.),
// Tired_2 and Tired_3;
      PROC TIRED_1_R
      if TIRED_1 in 1, 2, 3, 4 then TIRED_1_R = TIRED_1;
      elseif TIRED 1 in 7,8,9 then TIRED 1 R = NotAppl;
      endif;
      PROC TIRED_2_R
      if TIRED 2 in 1, 2, 3 then TIRED 2, R = TIRED 2;
      elseif TIRED \angle 2 in 7,8,9 then TIRED \angle 2 \angle R = NotAppl;
      else TIRED 2 R = NotApply;
      endif;
//*Step 37. Recode Tired_2 to 0 (not asked) if Tired_1 is 1 (Never).;
      if TIRED 1 = 1 then TIRED 2 \text{ R} = 0;
      endif;
//*Step 38.recodes TIRED_3 into TIRED_3Y to place "SOMEWHERE BETWEEN" numerically 
in-between "A LITTLE" and "A LOT".
// Also, if response to TIRED_1 is 1: Never, then TIRED_3 is not asked;
      PROC TIRED_3Y
      if TIRED -3 = 1 then TIRED -3Y = 1;
      elseif TIRED 3 = 2 then TIRED 3Y = 3;
      elseif TIRED 3 = 3 then TIRED 3Y = 2;
      elseif TIRED_3 in 7.8.9 then TIRED_3Y = NotApply;
      endif;
      if TIRED_1=1 then TIRED_3Y=0;
      endif; 
//*Step 39. Generate a cross-tabulation of the FATIGUE Extended Set questions: TIRED_1_R, 
TIRED_2_R and TIRED_3Y.;
//*Step 40. Create a FATIGUE INDICATOR (T_INDICATOR) based on the three FATIGUE 
questions TIRED_1_R, TIRED_2_R and TIRED_3Y.;
      PROC T_INDICATOR
      if TIRED 1 \, \text{R} = 1 then T INDICATOR = 1;
      elseif TIRED_1_R = 2 and TIRED_2_R = 1 and TIRED_3Y = 1 then T_INDICATOR = 1;
      elseif TIRED 1 \text{ R} = 3 and TIRED 2 \text{ R} = 1 and TIRED 3Y = 1 then T_INDICATOR = 1;
```
**elseif** TIRED\_1\_R **in 2**,**3**,**4 and** TIRED\_2\_R **in 2**,**3 and** TIRED\_3Y=**1** then T\_INDICATOR= **2**; **<u>elseif</u>** TIRED\_1\_R **in** 2,3,4 and TIRED\_2\_R = 1 and TIRED\_3Y = 2 **then** T\_INDICATOR = 2; **elseif** TIRED\_1\_R =  $2$  and TIRED\_2\_R =  $2$  and TIRED\_3Y =  $2$  then  $T$ \_INDICATOR =  $2$ ; **<u>elseif**</u> TIRED\_1\_R =4 and TIRED\_2\_R =1 and TIRED\_3Y = 1 then  $T$ \_INDICATOR = 2; **elseif** TIRED 1 R in **3.4** and TIRED 2 R = 2 and TIRED  $3Y = 2$  then T\_INDICATOR = 3; **elseif** TIRED\_1\_R in 2,3,4 and TIRED\_2\_R = 3 and TIRED\_3Y = 2 **then** T\_INDICATOR = 3; **<u>elseif</u>** TIRED\_1\_R in 2,3,4 and TIRED\_2\_R = 1 and TIRED\_3Y = 3 then  $T$ \_INDICATOR = 3;

**elseif** TIRED 1 R in **2.3** and TIRED 2 R = 2 and TIRED  $3Y = 3$  then T\_INDICATOR = 3; **<u>elseif</u>** TIRED\_1\_R =  $2$  and TIRED\_2\_R =  $3$  and TIRED\_3Y =  $3$  then T\_INDICATOR =  $3$ ; **elseif** TIRED 1  $R = 4$  **and** TIRED 2  $R = 2$  **and** TIRED  $3Y = 3$  **then** T\_INDICATOR = 4; **elseif** TIRED 1 R in **3.4 and** TIRED 2 R = **3** and TIRED  $3Y = 3$  then T\_INDICATOR = 4; **else** T\_INDICATOR = **NotAppl**; **endif**;

**//\*SS\_1: WG Short Set Disability Indicator based on the 6 short set questions.;**

**PROC** SS\_1 **if** VISION = **NotAppl and** HEARING = **NotAppl and** MOBILITY = **NotAppl and** COMMUNICATION = **NotAppl and** SELF\_CARE = **NotAppl and** COGNITION = **NotAppl then** SS  $1 = NotApply$ ; **elseif** VISION **in 3**, **4 or** HEARING **in 3**, **4 or** MOBILITY **in 3**, **4 or** COMMUNICATION **in 3**, **4 or** SELF\_CARE **in 3**, **4 or** COGNITION **in 3**, **4 then** SS\_1= **1**; **else** SS  $1 = 2$ ; **endif;**

**//\*ES\_1: SS\_1 + Hearing-indicator, Mobility-indicator, Cognition-indicator + Upper Bodyindicator + PFAD (4).**

**//PFAD=only level 4 in Pain indictor, Fatigue indicator, Anxiety indictor, and Depression indicator;**

**PROC** ES\_1

**if** ( $SS_1 = NotApp$  **and** (H\_INDICATOR < **1** or H\_INDICATOR > **4**) **and** (MOB INDICATOR  $\lt 1$  or MOB INDICATOR  $> 4$ ) and COM SS = **NotAppl** and UB SS = **NotAppl and** (COG\_INDICATOR < **1 or** COG\_INDICATOR > **4**) **and** (UB\_INDICATOR < **1 or** UB\_INDICATOR  $> 4$ ) **and** P\_INDICATOR = **NotAppl and** (T\_INDICATOR < **1** or T\_INDICATOR  $> 4$ ) and (ANX\_INDICATOR  $< 1$  or ANX\_INDICATOR  $> 4$ ) and  $(DEF\_INDICATOR < 1 or DEP\_INDICATOR > 4)$ ) **then**  $ES_1 = NotAppl$ ; **elseif** (SS  $1 = 1$  **or** (H\_INDICATOR **in** 3, 4) **or** (MOB\_INDICATOR **in** 3, 4) **or** (COG\_INDICATOR **in 3**, **4**) **or** (UB\_INDICATOR **in 3**, **4**) **or** P\_INDICATOR = **4 or** T\_INDICATOR =  $4$  **or** ANX\_INDICATOR =  $4$  **or** DEP\_INDICATOR =  $4$ ) **then** ES\_1 = 1; **else** ES\_1 = 2; **endif;**

**//\*ES\_2: SS\_1 + Hearing-indicator, Mobility-indicator, Cognition-indicator + Upper Bodyindicator + AD (4) // AD=only level 4 in Anxiety indictor and Depression indicator;**

**PROC ES** 2 **if**  $(SS_1 = NotAppl$  **and**  $(H_INDICATOR < 1$  **or**  $H_INDICATOR > 4)$  **and**  $(MOB \nvert NDICATOR < 1$  or  $MOB \nvert NDICATOR > 4)$  and  $COM \nvert SS = NotAppl$  and  $UB \nvert SS =$ **NotAppl and** (COG\_INDICATOR < **1** or COG\_INDICATOR > **4**) and (UB\_INDICATOR < **1 or** UB\_INDICATOR > **4**) **and** (ANX\_INDICATOR < **1 or** ANX\_INDICATOR > **4**) **and** (DEP\_INDICATOR < **1** or DEP\_INDICATOR > 4)) **then** ES\_2 = **NotAppl**; **elseif** (SS\_1 = **1** or (H\_INDICATOR =  $3$  or H\_INDICATOR =  $4$ ) or (MOB\_INDICATOR =  $3$ **or** MOB\_INDICATOR = **4**) **or** (COG\_INDICATOR = **3 or** COG\_INDICATOR = **4**) **or**

```
(UB_INDICATOR = 3 or UB_INDICATOR = 4) or ANX_INDICATOR = 4 or
DEP_INDICATOR = 4) then ES_2 = 1;
else ES_2 = 2;
endif;
```
**//\*ES\_3: SS\_1 + Upper Body-indicator + AD (4)** 

**//AD=only level 4 in Anxiety indictor and Depression indicator; PROC** ES\_3 **IF** VISION = **NotAppl and** HEARING = **NotAppl and** MOBILITY = **NotAppl and** COMMUNICATION = **NotAppl and** SELF\_CARE = **NotAppl and** COGNITION = **NotAppl and** UB\_INDICATOR = **NotAppl and** ANX\_INDICATOR = **NotAppl and** DEP\_INDICATOR = **NotAppl then** ES\_3 = **NotAppl**; **elseif** VISION **in 3**, **4 or** HEARING **in 3**, **4 or** MOBILITY **in 3**, **4 or** COMMUNICATION **in 3**, **4 or** SELF\_CARE **in 3**, **4 or** COGNITION **in 3**, **4 or** UB\_INDICATOR **in 3**, **4 or** ANX\_INDICATOR =  $4$  or DEP\_INDICATOR =  $4$  then ES\_3 =  $1$ ; **else** ES  $3 = 2$ ; **endif;**